# **МОШ. Информатика. Все задачи**

17 дек 2022 г., 00:00 — 17 янв 2023 г., 23:59

7.1е-322 баллов

# Лучшая пара

Дан массив, состоящий из *п* элементов. Требуется найти два различных элемента этого массива, сумма значений которых по модулю  $p$  максимальна, т.е. максимальным является остаток от деления суммы значений элементов на р.

### Формат входных данных

В первой строке входных данных через пробел расположены два числа:  $n$  ( $1 < n \leq 10^5$ ) и  $p$  ; $(1 \leq p \leq 10^9)$ . Во второй строке расположены *п* элементов массива  $a_i$   $(0 \le a_i < p)$ .

### Формат выходных данных

Выведите два числа — номера элементов массива *i*, *j* такие, что сумма  $(a_i + a_j)$ то *p* максимальна. Здесь mod означает операцию взятия остатка от деления. Если искомых ответов несколько, то выведите любой из них.

### Система оценки

Все тесты оцениваются независимо.

#### Примеры

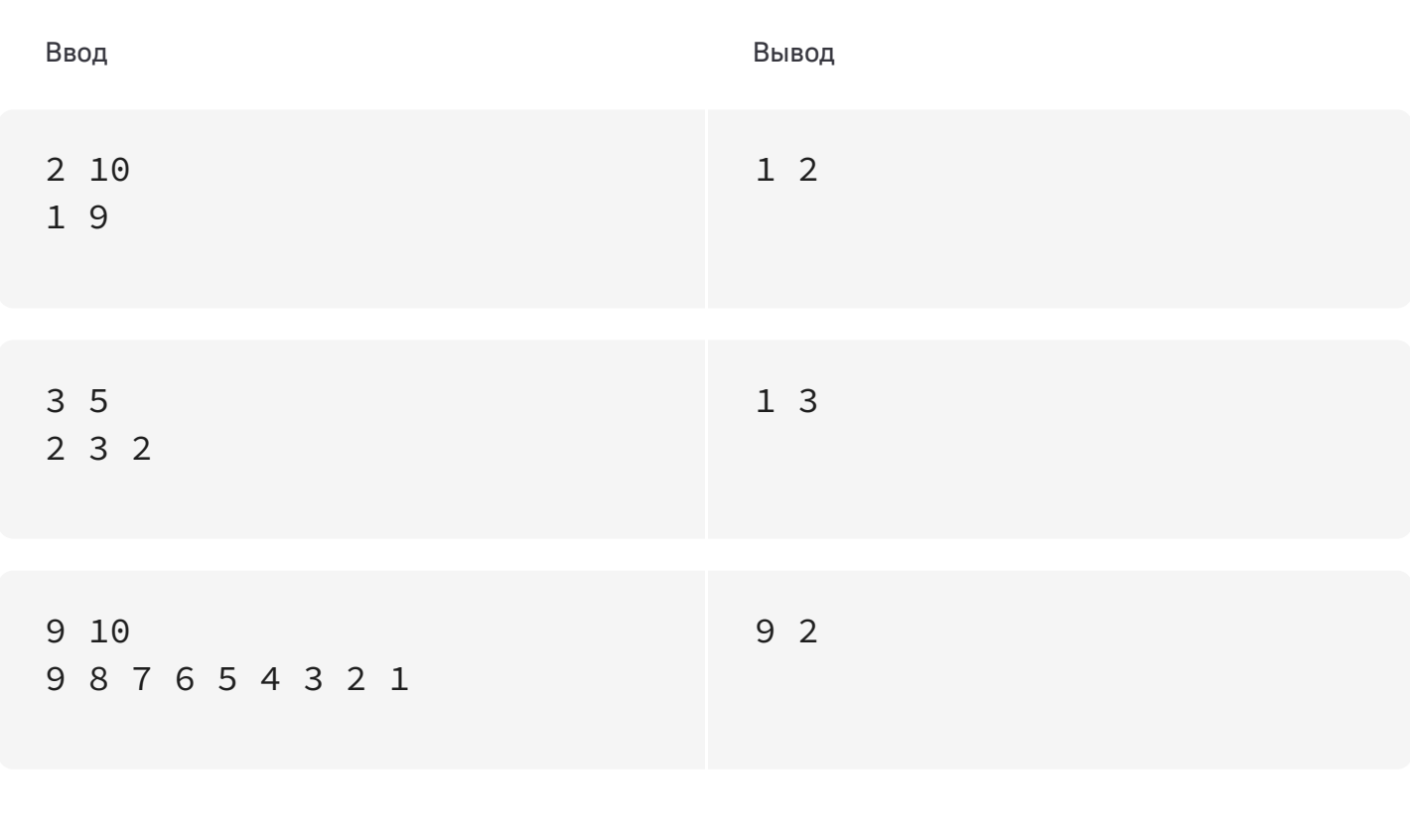

#### Ограничения

Процессорное время: 1 секунда Память<sup>•</sup> 256 MR

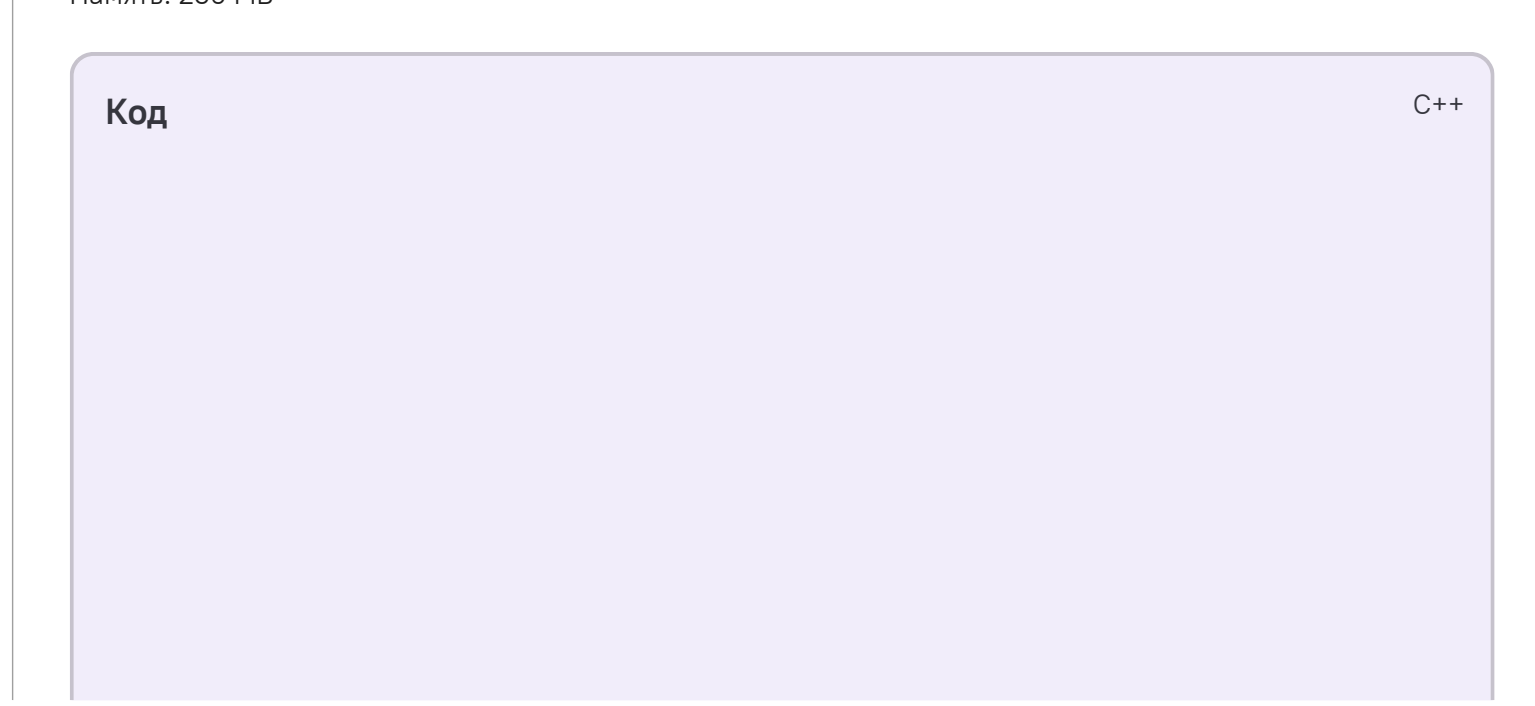

```
#include <iostream>
    #include <cstdio>
 #include <vector>
3
  #include <string>
  #include <algorithm>
  #include <set>
 #include <map>
7
 #include <queue>
8
 #include <utility>
9
  #include <cassert>
#include <numeric>
11
   using namespace std;
   #define REQUIRE(cond, message) \
        do \{\ \ \ \}if (!(cond)) \{ \}std::cerr << message << std::endl; \
                assert(false); \
            \}} while (false)
   #define forn(i, n) for (int i = 0; i < int(n); ++i)
23 #define for1(i, n) for (int i = 1; i <= int(n); ++i)
   #define forv(i, v) forn(i, v.size())
  #define pb push_back
   #define mp make_pair
    #define all(v) v.begin(), v.end()
29 typedef vector<int> vi;
30 typedef long long ll;
31 typedef vector<ll> vl;
   typedef pair<int, int> pii;
33 typedef vector<string> vs;
   typedef long double ld;
    typedef pair<double, double> point;
    double getX(const point& pt) { return pt.first; }
    double getY(const point& pt) { return pt.second; }
   void solve()
   \{int n, p;
        cin \gg n \gg p;
        assert(n > 1);vector<pii> a(n);
        forn(i, n) {
            int jump;
 1
2
4
5
6
10
12
13
14
15
16
17
18
19
20
21
22
24
25
26
27
28
32
34
35
36
37
38
39
40
41
42
43
44
45
46
47
```

```
a[i] = mp(jump, i);}
         sort(all(a));
         int j = n - 1;
         int besti = -1, bestj = -1;
         forn(i, n) {
             while (i < j \&amp; a[i]. first + a[j]. first >= p) {
                 --j;}
             if (i < j) {
                 if (besti == -1 ||
                          a[besti].first + a[bestj].first <
                          a[i].first + a[j].first) {
                      besti = i;
49
50
51
52
53
54
55
56
57
58
59
60
61
62
```
cin >> jump;

48

```
bestj = j;
              }
           }
            else {
               break;
            }
        }
        if (besti == -1 || a[besti].first + a[bestj].first <
               (a[n-2] . first + a[n-1] . first) % p() {besti = n - 2;
            bestj = n - 1;
        }
        cout \le a[besti].second + 1 \le " \le a[bestj].second + 1 \leendl;
}
76
78 int main()
{
79
        ios_base::sync_with_stdio(false);
        solve();
        return 0;
   }
63
64
65
66
67
68
69
70
71
72
73
74
75
77
80
81
82
83
84
```
4.74е-322 баллов

### Всего поровну

Двумерная таблица состоит из  $S$  строк и  $S$  столбцов. Часть её клеток заштрихованы, и в них больше ничего нельзя записать. Свободными остались  $N$  клеток.

В них необходимо расставить нули и единицы так, чтобы:

- в каждой строке количество нулей и количество единиц различалось бы не более чем на 1;
- в каждом столбце количество нулей и количество единиц также различалось бы не более чем на 1.

Таким образом, вам надо заполнить оставшиеся  $N$  клеток с выполнением указанных правил.

Каждая клетка таблицы определяется двумя числами от 1 до  $S$  — номером строки и номером столбца. Свободная клетка номер і расположена в  $a_i$ -й строке и в столбце номер  $b_i$ . Числа  $a_i$  и  $b_i$  могут принимать любые значения от 1 до  $S$ . В частности, может оказаться так, что в какой-нибудь строке не будет ни одной свободной клетки.

### Формат входных данных

Сначала вводятся два целых числа  $S$  и  $N$  ( $1 \leqslant S \leqslant 100000$ ,  $1 \leqslant N \leqslant \min(100000, S^2)$ ). Далее расположены  $N$  пар натуральных чисел  $(a_i, b_i)$ , не превосходящих  $S$ . Гарантируется, что все описанные таким образом свободные клетки различные.

### Формат выходных данных

Если искомого способа не существует, выведите слово Impossible. Иначе выведите единственную строку из  $N$  символов '0' и '1'. Символ на  $i$ -й позиции соответствует значению  $i$ -й клетки в той же нумерации, в которой они были перечислены во входных данных.

#### Система оценки

Тесты состоят из четырёх групп.

- 0. Тесты 1 и 2. Тесты из условия, оцениваются в 0 баллов.
- 1. Тесты 3–19. В них  $S \leq 1000$ ,  $N \leq 30$ . Группа оценивается в 30 баллов, баллы начисляются только при прохождении всех тестов группы.
- 2. Тесты 20–30. В них  $S \leq 1000$ ,  $N \leq 1000$ . Группа оценивается в 30 баллов, баллы начисляются только при прохождении всех тестов этой и предыдущей групп.
- 3. Тесты 31-34. Полные ограничения. Каждый тест оценивается в 10 баллов. При этом баллы за тесты этой группы ставятся только тогда, когда программа проходит все тесты групп 1 и 2.

Если программа не проходит хотя бы один из тестов, то на остальных тестах она не проверяется.

Примеры

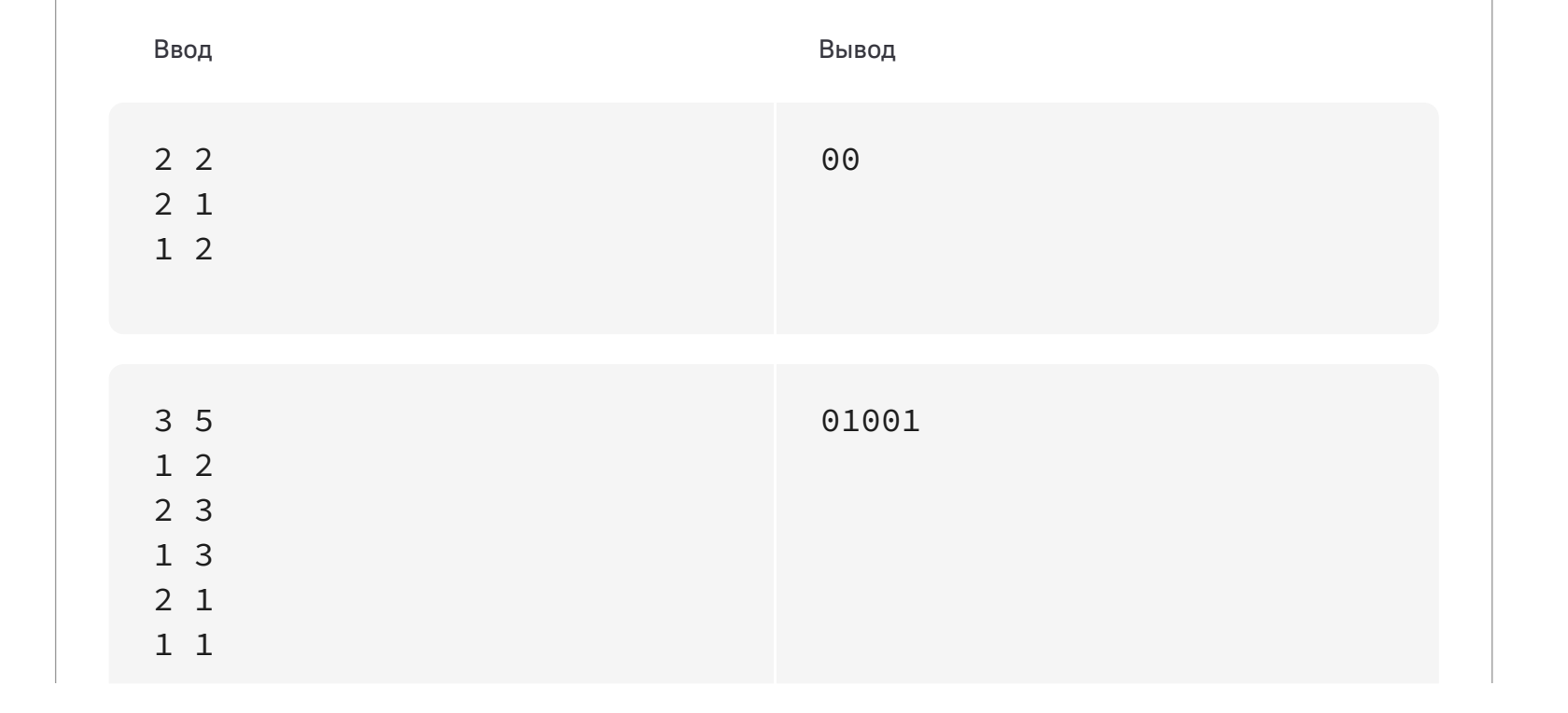

#### Ограничения

Процессорное время: 1 секунда Память: 64 МВ

Код

 $C++$ 

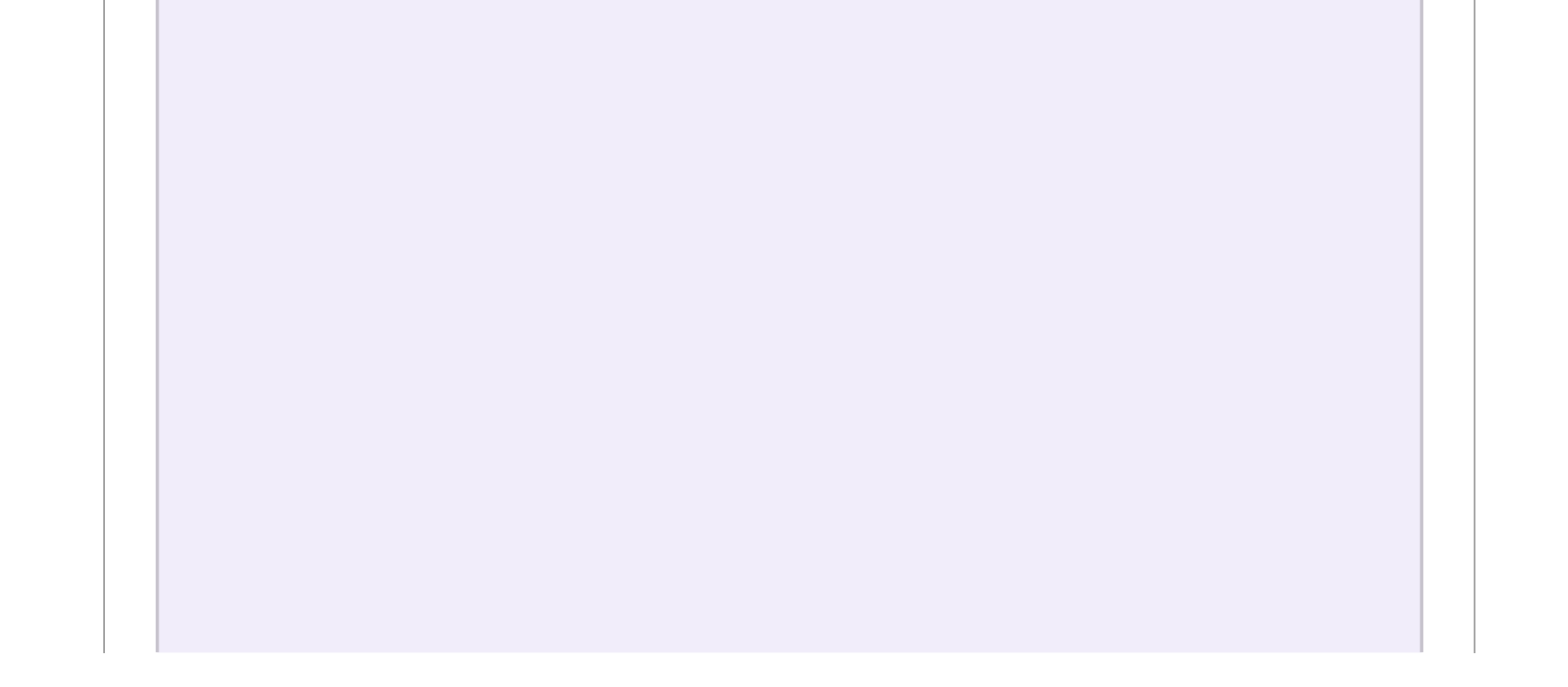

```
#include <stdio.h>
    #include <string.h>
 enum {
4
        N = 100000,C = 100001,V = C * 2,M = N * 2 + C * 2};
9
int n, m, s, v;
11
12 int row[N + 1], col[N + 1], number[N + 1];
13 int new_[2] [C + 1];
   int a[M + 1], b[M + 1], p[M + 1], d[M + 1], r[M + 1], color[M + 1];15 int l[V + 1];
   char chcol[3] = {'2', '0', '1'};
   int
add(int p1, int i1, int p2, int i2)
19
{
20
        int v1 = new_{p1}[p1][i1], v2 = new_{p2}[p2][i2];++m;a[m] = v1, b[m] = v2;r[m] = m + 1;+<sup>+\infty</sup>;
        a[m] = v2, b[m] = v1;r[m] = m - 1;+d[v1];+d[v2];return m - 1;
}
31
33 void
34 go(int v, int c){
35
        while (l[v] > 0 && color[l[v]] := 0) l[v] = p[l[v]];
        if (l[v] == 0) return;int e = l[v];
        l[v] = p[l[v]];
        color[e] = c;color[r[e]] = c;go(b[e], 3 - c);}
43
45 int
46 main(void)
47 { int z, i;
   scanf("%d %d", &s, &n);
1
2
3
5
6
7
8
10
14
16
17
18
21
22
23
24
25
26
27
28
29
30
32
36
37
38
39
40
41
42
44
48
```
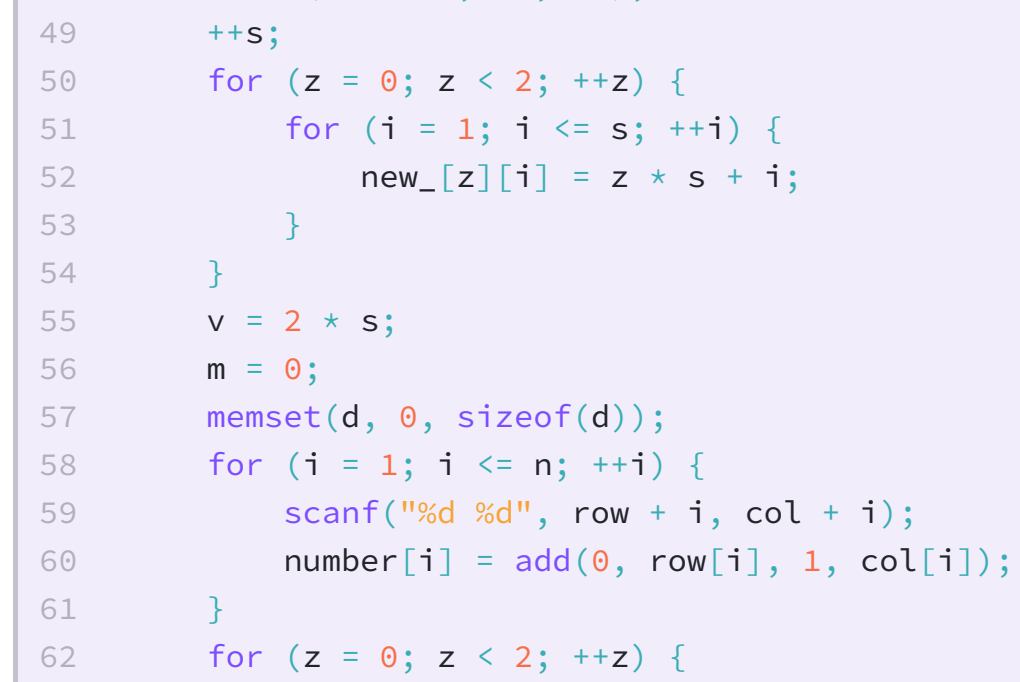

```
6
3
              for (i = 1; i < s; ++i) {
6
4
                   if (d[new_{z}[z][i]] % 2 == 1) add(z, i, 1 - z, s);}
6
5
6
6
          }<br>if (d[new_[0][s]] % 2 == 1) {
6
7
6
8
              add(0, s, 1, s);6
9
          }<br>memset(l, 0, sizeof(l));
7
0
7
1
          for (i = 1; i <= m; ++i) {
7
2
              p[i] = l[a[i]];
7
3
              l[a[i]] = i;
         \}7
4
          }<br>m
7
5
7
6
           emset(color, 0, sizeof(color));
7
7
          for (i = 1; i \leq v; ++i) {
7
8
              if (l[i] != 0) go(i, 1);
         \}7
9
          }<br>f(
8
0
8
1
           or (i = 1; i \le n; +i) {
8
2
              printf("%c", chcol[color[number[i]]]);
8
3
          }<br>printf("\n");
8
4
   }
8
5
8
6
```
100 баллов

#### Социальные связи

В школе учатся  $\emph{n}$  школьников. Каждый из них в любой момент времени дружит в социальных сетях хотя бы с половиной других учеников этой школы. Естественно, если один ученик дружит со вторым, то и второй дружит с первым. К сожалению, у школьников очень переменчивое настроение, поэтому часто какие-то пары школьников, начинают или перестают дружить. Также в школе проходят разные мероприятия в рамках которых каждой паре учеников школы необходимо периодически взаимодействовать. Но ученик может взаимодействовать только со своим другом по социальной сети. Если же они друзьями не являются, то взаимодействовать они могут только через одного или несколько посредников.

Все учащиеся в базе данных школы пронумерованы числами от 1 до  $\emph{n}$ , причём таким образом, что если они встанут в круг по порядку номеров (при этом первый ученик стоит рядом с  $n$ –м), то у каждого ученика ровно  $\,m\,$ соседей слева и  $m\,$ справа будут его друзьями, а остальные не будут согласно отношениям дружбы на момент 1 сентября.

В течение года у завуча появился список изменений статуса дружбы учащихся. Обработав данные, он решили каждому изменению сопоставить параметр  $k_i$  . Где  $k_i$  — наименьшее целое число такое, что любые два ученика могут взаимодействовать, используя не более  $k_i$  посредников, после  $i$  изменений. Необходимо найти значение данного параметра для всех  $i$  от 0 до  $K_\cdot$ 

В первой строке три целых числа  $n$ ,  $m$ ,  $K( 1 < n \leq 10^6, 0 < m, K \leq 10^6 )$ , количество учащихся в школе, количество друзей у каждого из них в начале учебного года, делённое на два, и количество записей по изменению статуса дружбы соответственно.

В следующих  $K$  строках находятся записи двух видов  $0$   $x$   $y$  — учащиеся с номерами  $x$ ,  $y$  перестали быть друзьями в социальной сети (не гарантируется, что они до этого дружили) и  $1\ x\ y$ — учащиеся с номерами  $x$ ,  $y$  подружились (не гарантируется, что они до этого не дружили)  $(1\leq x,$   $y\leq n).$ 

Некоторые записи завуча могут быть неправильными, поэтому если новый статус дружбы пары учеников совпадает с прежним, то ничего в их статусах и не меняется.

### Входные данные

### Выходные данные

В  $K+1$  строке необходимо вывести коэффициент  $k_i$  для всех  $i$  от  $0$  до  $K.$  Если какие то два учащихся не смогут взаимодействовать даже через посредников, то в соответствующей строке необходимо вывести число  $n$ .

### Система оценки

Все тесты оцениваются независимо.

**Примеры**

Ввод Вывод 6 2 5 1 1 4 0 1 2 1 2 5 1 3 6 1 1 2 1 1 1 1 1  $\Theta$ **Ограничения**

Процессорное время: 3 секунды

Код

 $C++$ 

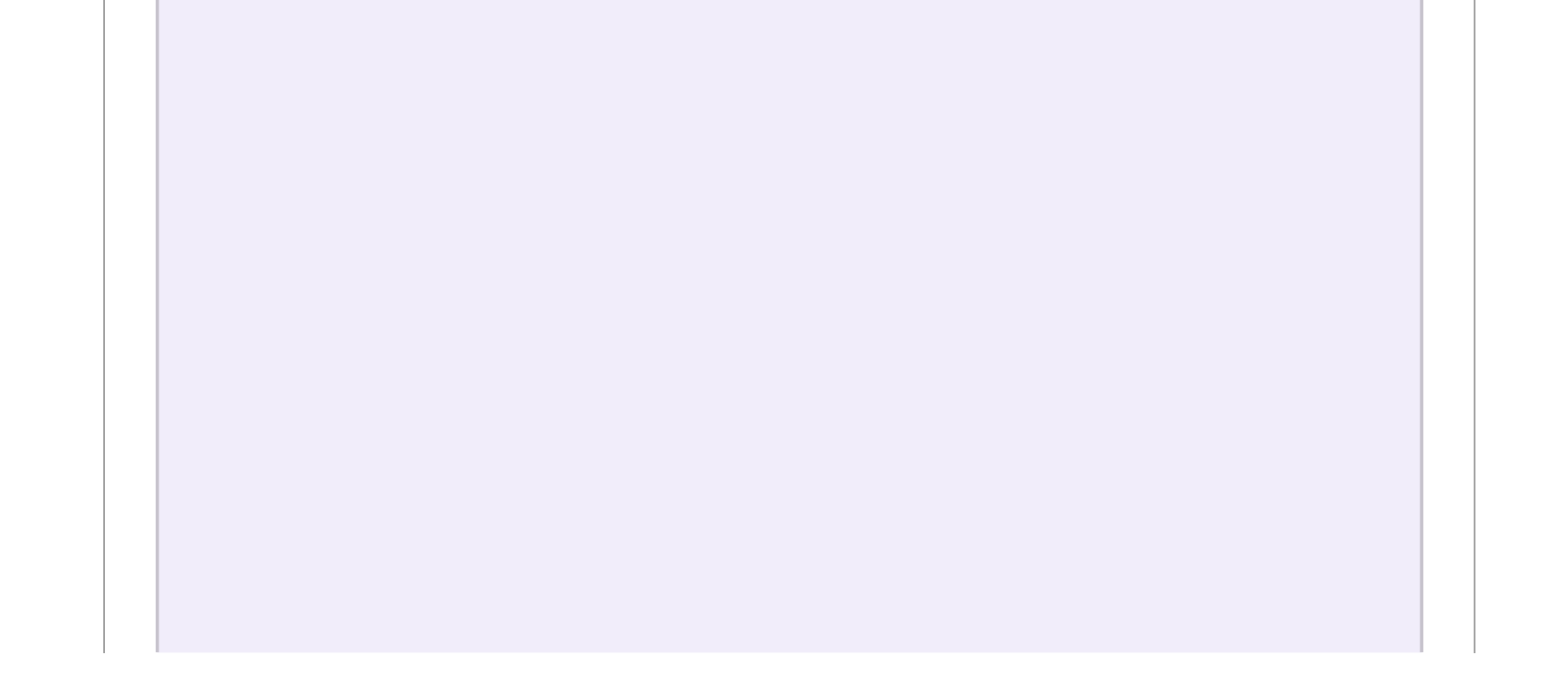

```
#include <bits/stdc++.h>
   #define QWE ""
 // #define mp make_pair
3
 #define pb push_back
4
 #define sz(a) ((int)a.size())
5
 6 #define cina(a, n) {a.resize(n); for (auto &i_i: a) cin >> i_i;}
 #define couta(a) {for (auto i_i: a) cout << i_i << ' '; cout <<
7
    '\n';}
    using namespace std;
11 typedef long long ll;
12 typedef long double ld;
   typedef pair<int, int> par;
15 const int INF = 1e9 + 9;
const ld EPS = 1e-9;
16
17 const int MAXN = 1e6;
19 int n, m, k;
20 map <par, int> mp;
21 vector <int> a;
22 int cnt = 0;
24 void up(int x) {
        a[x]++;
        if (a[x] == n - 1) {
           cnt++;}
}
29
void dw(int x) {
31
   if (a[x] == n - 1)cnt--;
       }
        a[x]--;
}
36
void solve() {
38
        cin >> n >> m >> k;
           int f = min(2 * m, n - 1);a.resize(n, f);
           if (f == n - 1) {
            cnt = n;cout << "0\n";
            } else {
              cnt = 0;cout << "1\n";
            }
            for (int i = 0; i < k; i++) {
            int t, q, w;
            cin >> t >> q >> w;
            q--, w--;if (q > w) {
                swap(q, w);}
            par p = make\_pair(q, w);int z = mp[p];
            if (z == 0) { // friend status did not change
                if (w - q \le m || q + n - w \le m) { // were friends
    before changes and no changes happened
                    mp[p] = 2;1
2
8
9
10
13
14
18
23
25
26
27
28
30
32
33
34
35
37
39
40
41
42
43
44
45
46
47
48
49
50
51
52
53
54
55
56
57
58
59
60
```

```
z = 2;} else { // were not friends before changes and no
      changes happened
                       mp[p] = 1;z = 1;
                   }
               }
               if (z == 1) { // giants are now not friends
                   if (t == 1) { // check if they want to become friends
                       mp[p] = 2;up(q);up(w);}
               } else if (z == 2) { // giants are now friends
                   if (t == 0) { // check if they want to stop being
      friends
                       mp[p] = 1;dw(q);dw(w);
                   }
               }
               // couta(a)cout \ll cnt \ll '';
              if (cnt == n) {
                   cout \langle\langle "\theta\n";
               } else {
                   cout \langle \langle "1\n";
               }
               }
     }
     void solveCountInVertex() {
          cin >> n >> m >> k;
              int f = min(2 * m, n - 1);a.resize(n, f);
              if (f == n - 1) {
               cnt = n;cout \langle\langle "\theta\n";
               } else {
                   cnt = 0;cout \langle \langle "1\ranglen";
               }
               for (int i = 0; i < k; i++) {
               int t, q, w;
               cin >> t >> q >> w;
               q--, w--;if (q > w) \{swap(q, w);}
               if (t == 1) { // check if they want to become friends
                  up(q);up(w);} else if (t == 0) { // check if they want to stop being
      friends
                   dw(q);dw(w);}
               // couta(a);
              if (cnt == n) {
                   cout << "0\n";
               } else {
                   cout \langle \langle "1\ranglen";
              }
 61
 62
 63
 64
 65
 66
 67
 68
 69
 70
 71
 72
 73
 74
 75
 76
 77
 78
 79
 80
 81
 82
 83
 84
 85
 86
 87
 88
 89
 90
 91
 92
 93
 94
 95
 96
 97
 98
 99
100
101
102
103
104
105
106
107
108
109
110
111
112
113
114
115
116
117
118
119
```

```
}
     }
    void solveCountTotal() {
          cin >> n >> m >> k;
               int f = min(2 * m, n - 1);ll cnt = 0;
               if (f == n - 1) {
               cnt = (ll)n * (n - 1) / 2;cout \langle \langle \ \ \ ^{\shortparallel} \mathbf{0} \rangle \mathbf{n}";
               } else {
                   cnt = (ll)n * m;cout \langle \langle "1\n";
               }
               for (int i = 0; i < k; i++) {
               int t, q, w;
               cin >> t >> q >> w;
               q--, w--;if (q > w) {
                   swap(q, w);}
               if (t == 1) { // check if they want to become friends
                   cnt++;} else if (t == 0) { // check if they want to stop being
      friends
                   cnt--;
               }
               // couta(a);
               if (cnt == (ll)n * (n - 1) / 2) {
                    cout \langle\langle "\theta\n";
               } else {
                   cout \langle \langle "1\n";
               }
               }
     }
     void validateTest(string s = "s") {
          cin >> n >> m >> k;
          if (s[0] == 't') {
               assert(n > 0);assert(k \ge 0);assert(m * 2 >= n / 2);assert(n \leq MAXN);assert(m \leq MAXN);assert(k \leq MAXN);}
               int f = min(2 * m, n - 1);a.resize(n, f);
120
121
122
123
124
125
126
127
128
129
130
131
132
133
134
135
136
137
138
139
140
141
142
143
144
145
146
147
148
149
150
151
152
153
154
155
156
157
158
159
160
161
162
163
164
165
166
```
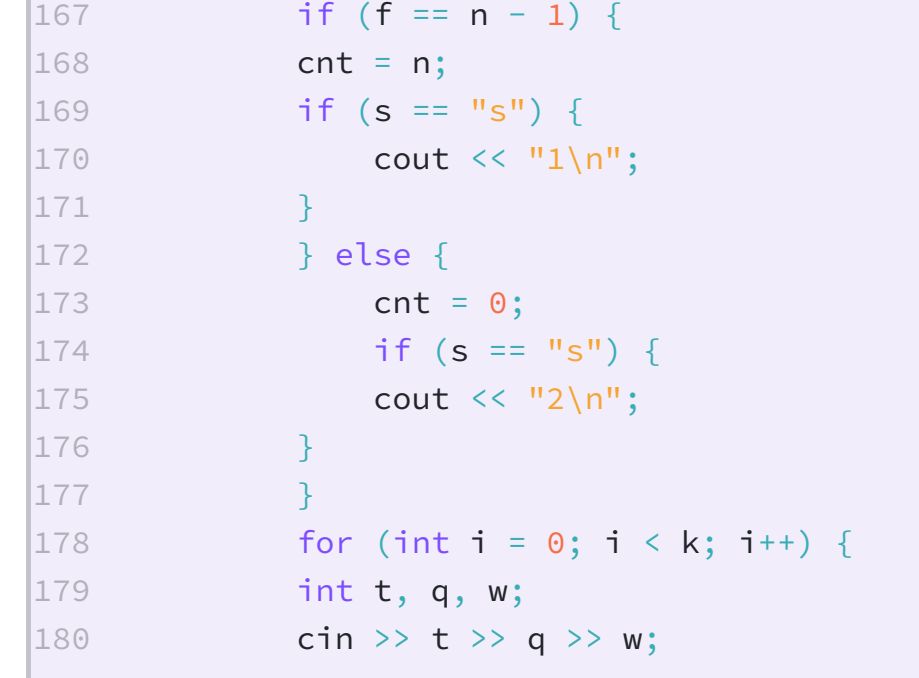

```
if (s[0] == 't') {
                  assert(t == 0 || t == 1);assert(q != w);assert(1 \leq q \& q \leq n);assert(1 \leq w \& w \leq n);}
              q--, w--;if (q > w) {
                  swap(q, w);}
              par p = make\_pair(q, w);int z = mp[p];
              if (z == 0) { // friend status did not change
                  if (w - q \le m || q + n - w \le m) { // were friends
      before changes and no changes happened
                      mp[p] = 2;z = 2;} else { // were not friends before changes and no
      changes happened
                      mp[p] = 1;z = 1;
                  }
              }
              if (z == 1) { // giants are now not friends
                  if (s == "t+") {
                      assert(t == 1);}
                  if (t == 1) { // check if they want to become friends
                      mp[p] = 2;up(q);up(w);}
              } else if (z == 2) { // giants are now friends
                  if (s == "t+") {
                      assert(t == 0);}
                  if (t == 0) { // check if they want to stop being
      friends
                      mp[p] = 1;dw(q);dw(w);
                  }
              }
              if (s == "s") {
                  if (cnt == n) {
                      cout \langle \langle "1\ranglen";
                  } else {
                      cout \langle\langle "2\n";
181
182
183
184
185
186
187
188
189
190
191
192
193
194
195
196
197
198
199
200
201
202
203
204
205
206
207
208
209
210
211
212
213
214
215
216
217
218
219
220
221
222
223
224
225
```
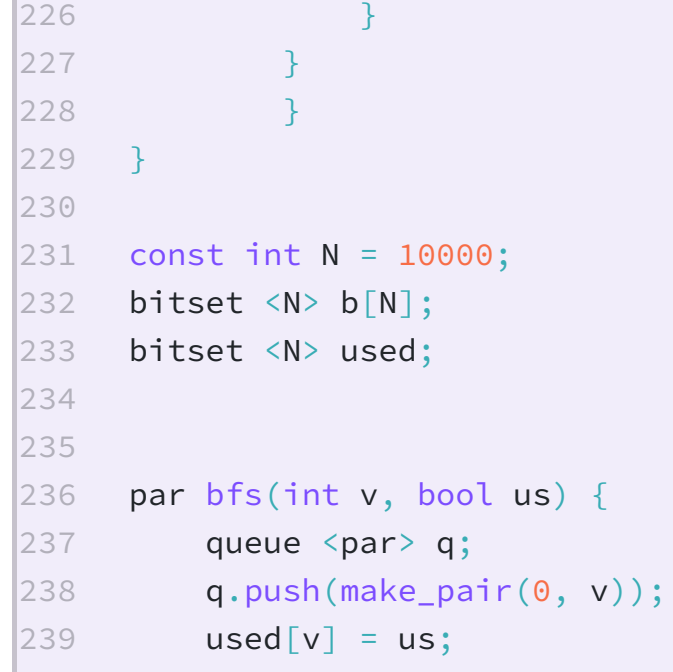

```
for (int i = 0; i < n - 1; i++) {
              par z = q. front();
              q.pop();
              for (int i = 0; i < n; i++) {
                   if (b[z, second][i] == 0 || used[i] == us)continue;
                  }
                   q.push(make_pair(z.first + 1, i));
                   used[i] = us;}
          }
          return q.front();
     }
     int getAns() {
          par ans = make_pair(INT_MIN, INT_MIN);
          for (int i = 0; i < n; i++) {
              for (int j = 0; j < n; j^{++}) {
                   used[j] = 0;}
              par p = bfs(i, 1);if (p.first > ans.first) {
                   ans = p;
              }
          }
          return max(0, ans.first - 1);}
     void solveTL() {
          cin >> n >> m >> k;
          for (int i = 0; i < n; i++) {
              for (int j = 1; j \le m; j^{++}) {
                  int z = (i + j) % n;
                  b[i][z] = 1;b[z][i] = 1;}
          }
          cout << getAns() << '\n';
          for (int i = 0; i < k; i++) {
              int t, q, w;
              cin >> t >> q >> w;
              q--, w--;b[q][w] = t;b[w][q] = t;cout << getAns() << '\n';
          }
     }
      void write1() {
          cin >> n >> m >> k;
          for (int i = 0; i <= k; i++) {
              cout \langle \cdot \cdot \cdot \cdot \cdot \cdot \cdot \rangle;
          }
     }
     int main()
      \{ios_base::sync_with_stdio(0);
              cout \le fixed \le setprecision(9);
              cin.tie(0);
              cout.tie(0);#ifdef MAKS
240
241
242
243
244
245
246
247
248
249
250
251
252
253
254
255
256
257
258
259
260
261
262
263
264
265
266
267
268
269
270
271
272
273
274
275
276
277
278
279
280
281
282
283
284
285
286
287
288
289
290
291
292
293
294
295
296
297
298
299
300
301
```

```
{
                     freopen("input.txt", "r", stdin);
                      freopen("output.txt", "w", stdout);
              }
              #else
              {
                 /*string s;
                 freopen("input.txt", "r", stdin);
                  \sin \gg s;
                 freopen(s.c_str(), "w", stdout);
                      #ifdef QW
                      {
                              freopen(QWE".in", "r", stdin);
                              freopen(QWE".out", "w", stdout);
                      }
                      #endif//QW*/
                      /*freopen("input.txt", "r", stdin);
                      freopen("output.txt", "w", stdout);*/
              }
             #endif//QP
             // solveCountTotal();
             // solveCountInVertex();
             solve();
             // validateTest("t");
             // solveTL();
             // write1();
         return 0;
    }
302
303
304
305
306
307
308
309
310
311
312
313
314
315
316
317
318
319
320
321
322
323
324
325
326
327
328
329
330
331
332
```
7.1e-322 баллов

# Игра в массив

Так как у вас не всегда есть возможность играть в игры даже на телефоне, игры вы можете придумывать и сами. В том числе с выписанными на бумаге произвольными числами.

Пусть задана последовательность  $a$ , состоящая из  $\emph{n}$  натуральных чисел. Игрок может сделать несколько ходов. За один ход игрок может выбрать некоторый элемент последовательности (обозначим выбранный элемент  $a_k$  ) и удалить его, при этом из последовательности также удаляются все элементы, равные  $a_k\,+\,1$  и  $a_k-1$ , а другие элементы равные  $a_k \rightharpoonup$  не удаляются. Описанный ход приносит игроку  $a_k$  очков.

В этом примере предлагаем такую последовательность действий. Первоначально надо выбрать любой элемент, равный  $2.$  В этом случае из последовательности исчезнут все элементы, равные  $1$  и  $3$ , и мы заработаем  $2$  балла. Последовательность станет равна  $[2, 2, 2, 2]$ .

Далее сделаем еще  $4$  хода, на каждом ходу выберем любой элемент, равный  $2$ . Итого заработаем  $10$  очков.

Больше  $10$  очков в этой игре мы заработать не сможем.

Определите, какое максимальное количество очков можно набрать для конкретной последовательности.

### Формат входных данных

В первой строке задано целое число  $n$   $(1 \leq n \leq 10^5)$ — количество элементов последовательности.

Во второй строке записаны  $n$  целых чисел  $a_1, a_2, \ldots, a_n$   $(1 \le a_i \le 10^5)$ — элементы последовательности.

#### Формат выходных данных

Выведите целое число— максимальное количество очков, которые может набрать Максим.

# Замечание

Рассмотрим третий тестовый пример.

#### **Примеры**

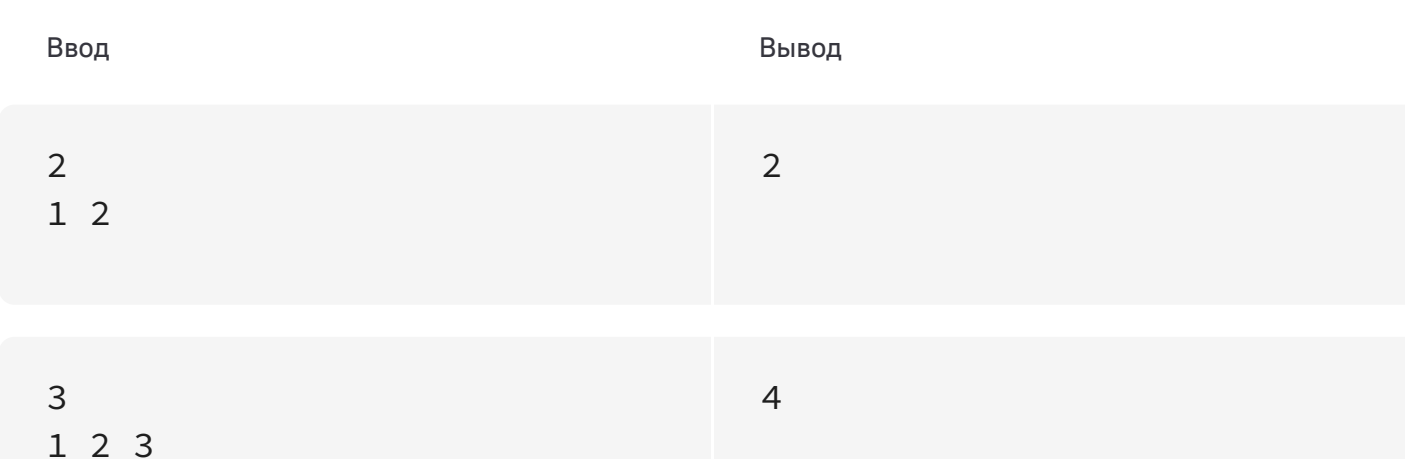

# 9 1 2 1 3 2 2 2 2 3 10 **Ограничения** Процессорное время: 1 секунда Память: 256 MB **Код** C++

```
// #pragma comment(linker, "/stack:200000000")
 // #pragma GCC optimize("Ofast,no-stack-protector")
2
 // #pragma GCC
3
    target("sse,sse2,sse3,ssse3,sse4,popcnt,abm,mmx,avx,avx2,tune=nativ
    e^{\prime\prime})
   // #pragma GCC optimize("unroll-loops")
   #include <bits/stdc++.h>
   #ifdef PERVEEVM_LOCAL
        #define debug(x) std::cerr << (#x) << ":\t" << (x) << std::endl
   #else
        #define debug(x) 238;
    #endif
#define fastIO std::ios_base::sync_with_stdio(false);
14
    std::cin.tie(0); std::cout.tie(0)
   #define NAME "File"
17 using ll = long long;
using ld = long double;
18
#ifdef PERVEEVM_LOCAL
20
        std::mt19937 rnd(238);
#else
22
        std::mt19937
    rnd(std::chrono::high_resolution_clock::now().time_since_epoch().co
    unt());
24 #endif
26 template<typename T>
bool smin(T& a, const T& b) {
27
    if (b < a) {
            a = b;
           return true;
        }
     return false;
   }
35 template<typename T>
36 bool smax(T\& a, const T\& b) {
   if (a < b) \ina = b;return true;
        }
       return false;
   }
1
4
5
6
7
8
9
10
11
12
13
15
16
19
21
23
25
28
29
30
31
32
33
34
37
38
39
40
41
42
```

```
const double PI = \text{atan2}(0.0, -1.0);
    const int INF = 0x3f3f3f3f;
    const ll LINF = (ll) 2e18;
    const int N = 100100;
    int cnt[N];
    ll dp[N];
    void run() {
         int n;
         scanf("%d", &n);
         for (int i = 0; i < n; ++i) {
             int cur;
44
45
46
47
48
49
50
51
52
53
54
55
56
57
```
43

```
scanf("%d", &cur);
            ++cnt[cur];
        }
        dp[1] = cnt[1];for (int i = 2; i < N; ++i) {
            dp[i] = dp[i - 1];smax(dp[i], dp[i - 2] + 1ll * i * cnt[i]);}
        printf("%lld\nu", dp[N - 1]);}
71 int main(void) {
        // freopen(NAME".in", "r", stdin);
        // freopen(NAME".out", "w", stdout);
        auto start = std::chrono::high_resolution_clock::now();
        run();
        auto end = std::chrono::high_resolution_clock::now();
        #ifdef PERVEEVM_LOCAL
            std::cerr << "Execution time: "
                      <<std::chrono::duration_cast<std::chrono::milliseconds>(end -
    start).count()
                      << " ms" << std::endl;
        #endif
        return 0;
   }
58
59
60
61
62
63
64
65
66
67
68
69
70
72
73
74
75
76
77
78
79
80
81
82
83
84
85
86
87
```
2.37e-322 баллов

# Урок физкультуры

На уроке физкультуры первоклассники построились в шеренгу. После объяснения правил выполнения строевых команд последовала команда «налево». При ее исполнении некоторые школьники повернулись налево, а некоторые— направо, перепутав направление поворота. Ученики, которые оказались лицом к лицу со своим соседом, подумали, что совершили ошибку (хотя ошибку совершил кто-то один из школьников пары). Чтобы её исправить, каждый из них быстро повернулся на  $180^\circ$  . Если описанная ситуация затем опять повторялась, то есть какие-то рядом стоящие школьники оказывались лицом друг к другу, то они снова поворачивались на  $180^{\circ}$ . Эта процедура продолжалась, пока в шеренге оставалась хотя бы одна пара стоящих лицом друг к другу учащихся.

Входные данные состоят из двух строк. В первой строке записано число  $N(2\le N\le 10^5)$ — количество школьников в шеренге. Во второй строке содержится последовательность из  $N$  символов, каждый из которых может быть либо символом '<', либо символом '>' (символ '<' означает ученика по команде повернувшегося налево, символ '>'—ученика, повернувшегося направо).

Выходные данные должны содержать либо одно число—количество развернувшихся пар, либо число — $1$ , если процесс бесконечен.

Вам нужно составить программу, которая по расположению школьников сразу после исполнения команды «налево» вычисляет количество пар учащихся, совершивших впоследствии развороты на  $180^{\circ}$ в соответствии с вышеописанной процедурой.

### Формат входных данных

# Формат выходных данных

### Система оценки

Все тесты в этой задаче оцениваются независимо.

# Замечание

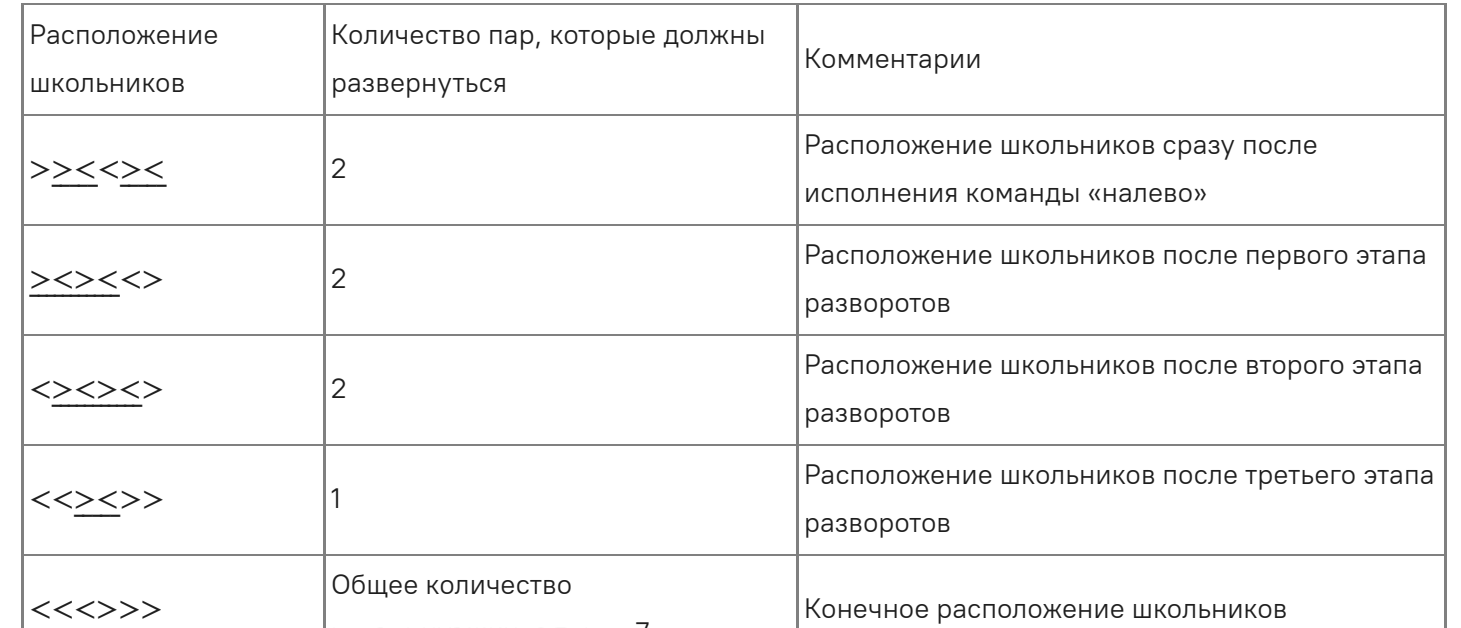

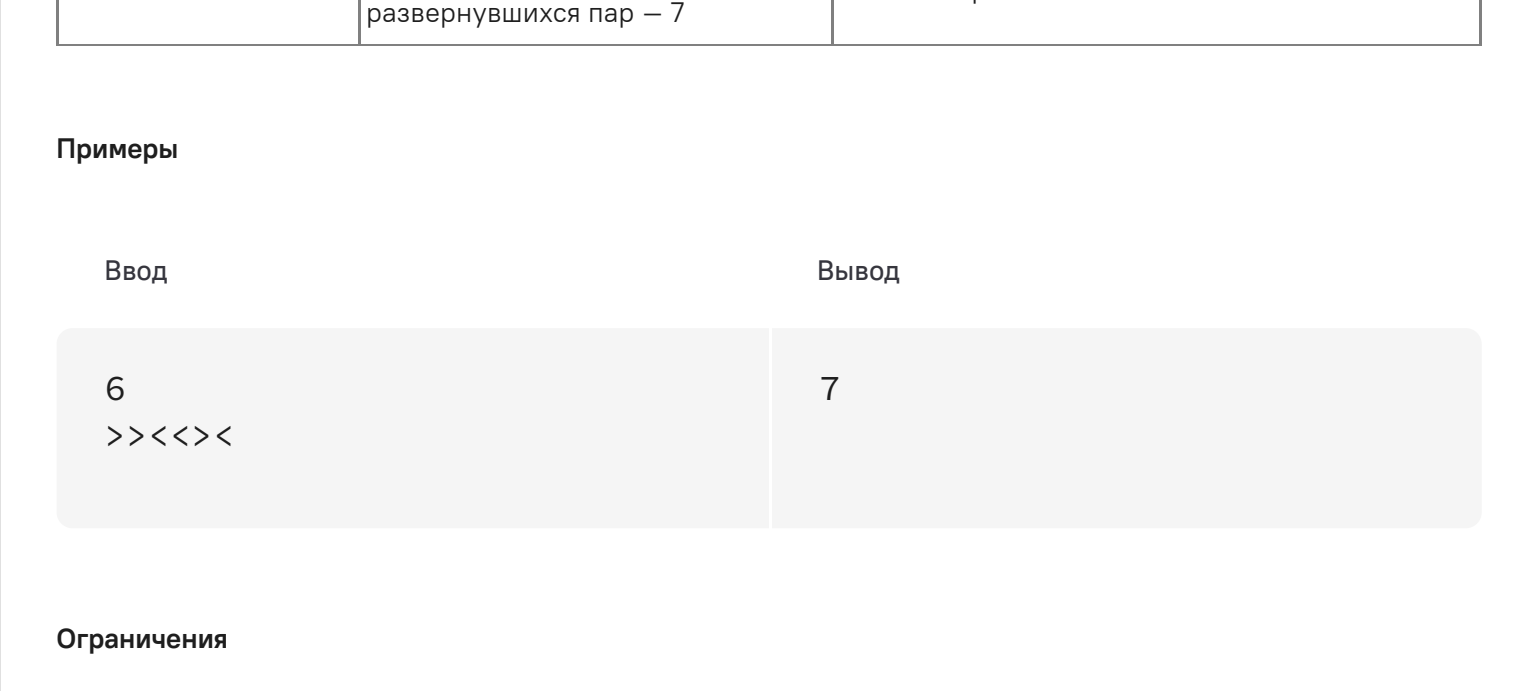

Процессорное время: 1 секунда Память: 64 МВ

#### Код

1  $n = int(input())$ 2  $s = input()$  $3$  ans =  $0$ 4 counter =  $list(s) .count('(-))$ 5 for c in s: 6 if  $c == 1$ ):  $\overline{\phantom{a}}$ ans  $+=$  counter 8 else:  $9$ counter  $-1$ 10 print(ans)  $11$ 

Python 3

#### 2.37e-322 баллов

# Время полёта

Время вылета самолёта из города A по местному времени составляет  $h_1$  часов  $m_1$  минут, а время прилёта в город B по местному времени города B составляет  $h_2$  часов  $m_2$  минут. В обратный рейс из города B он вылетает в  $h_3$  часов  $m_3$  минут по местному времени города B, возможно, уже в другие сутки и прилетает в город A в  $h_4$  часов  $m_4$  минут по местному времени города A. При этом полёт в обе стороны продолжается одно и то же время. Сколько длится полет в одну сторону? Ответ нужно вывести в часах и минутах, округлив его при необходимости до целого числа минут в большую сторону.

В каждой из четырех строк в формате hh:mm записаны времена вылета и прилёта в том порядке, в котором они перечислены в условии;  $0 \leq h_j < 24, 0 \leq m_j < 60.$ 

#### Входные данные

# Выходные данные

Выведите время полёта в том же формате hh:mm. Если правильрных ответов несколько, выведите минимальный.

### Система оценки

Тесты в данной задаче оцениваются независимо.

#### **Примеры**

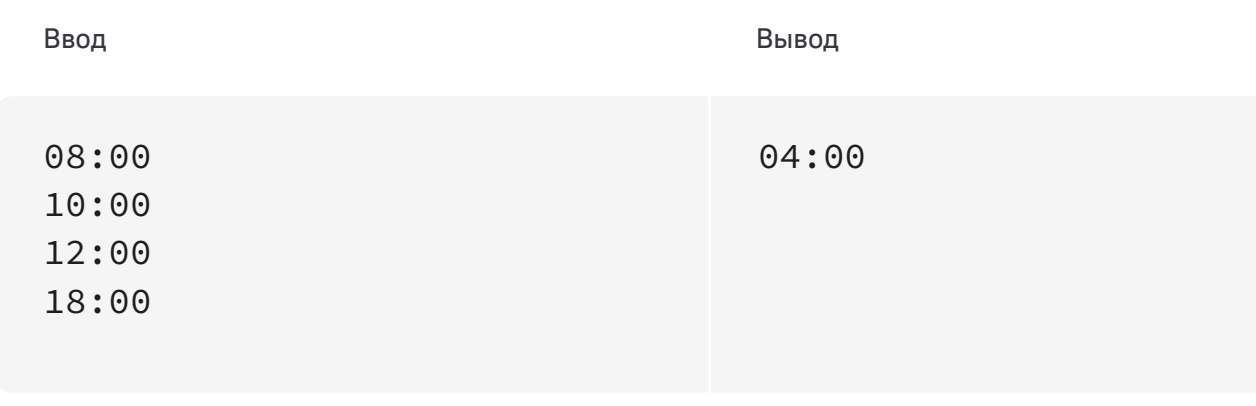

#### **Ограничения**

Процессорное время: 2 секунды Память: 64 MB

**Код** C++

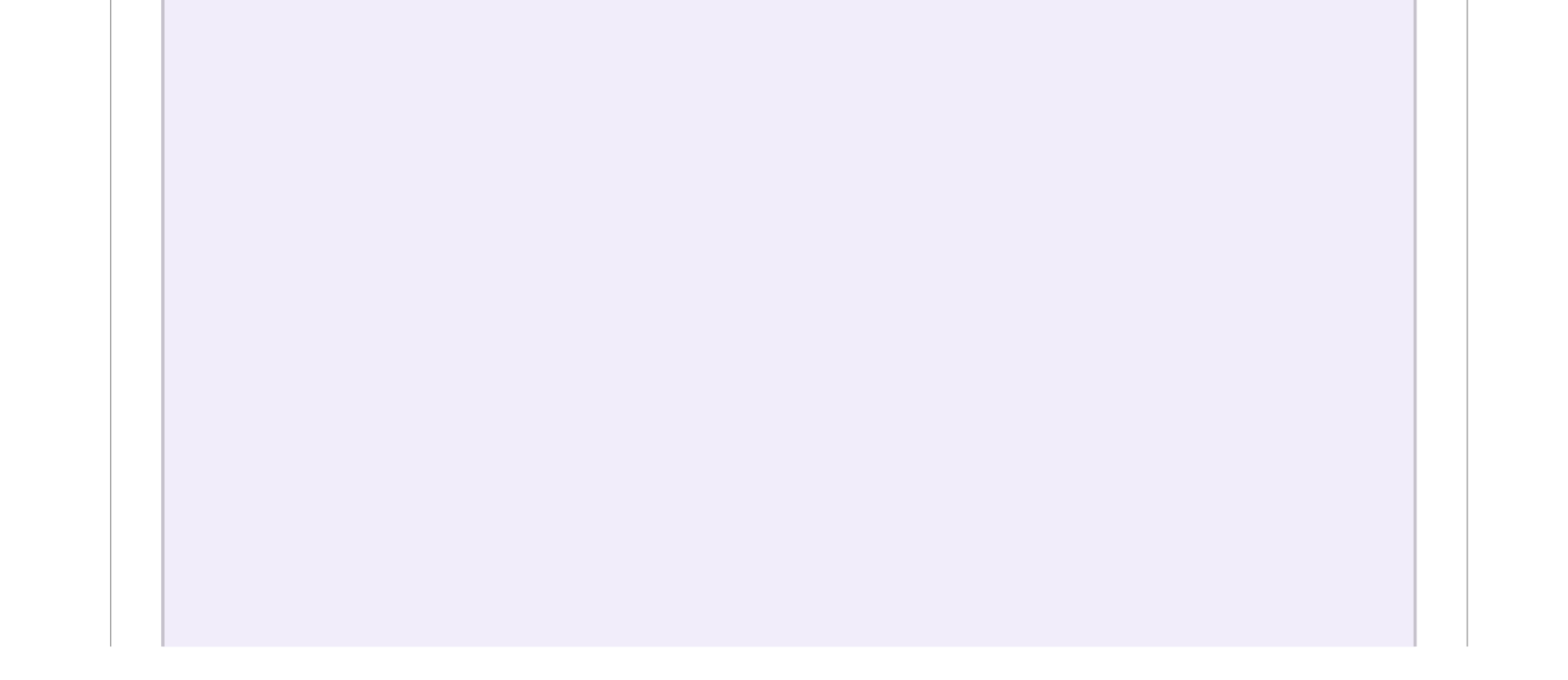

```
#include <iostream>
   #include <vector>
 #include <sstream>
3
 #include <string>
4
 #include <cmath>
5
 using namespace std;
7
   #define ll int
bool check(ll mid, ll n) {
11
           ll ost = n - mid;return (ost / 2) + 1 < mid;
   }
16 int main() {
            ll timeA1, timeB1, timeA2, timeB2;
            ll a, b;
            scanf("%d:%d", &a, &b);
            timeA1 = a * 60 + b;
            scanf("%d:%d", &a, &b);
            timeB1 = a * 60 + b;
            scanf("%d:%d", &a, &b);
            timeB2 = a * 60 + b;
            scanf("%d:%d", &a, &b);
            timeA2 = a * 60 + b;
            ll w1 = timeA2 - timeA1;
            ll w2 = timeB2 - timeB1;ll x = (timeB1+timeA2-timeA1-timeB2 + (24 * 60)) % (24 *60);
            if (x == 0) {
                    x = 24 \times 60;
            }
            ll ans = (x + 1) / 2;
            printf("%02d:%02d\n", (ans / 60), (ans - (ans / 60 * 60)));
            return 0;
}
361
 2
6
8
9
10
12
13
14
15
17
18
19
20
21
22
23
24
25
26
27
28
29
30
31
32
33
34
35
```
2.37е-322 баллов

# Сумма подряд идущих

Формулировка этой задачи очень проста: сколько существует различных непрерывных последовательностей подряд идущих натуральных чисел, которые в сумме дают заданное число  $n$ ?

# Входные данные

На вход подается  $n$ , не превосходящее  $10^{12}$ .

# Выходные данные

Выведите одно натуральное число - ответ на задачу.

# Система оценки

Баллы за каждый тест начисляются независимо.

# Пояснение к примеру

В примере нужно найти количество непрерывных подпоследовательностей подряд идущих натуральных чисел, дающих в сумме число 15. Таких подпоследовательности 4:

1.  $1 + 2 + 3 + 4 + 5 = 15$  $2.4 + 5 + 6 = 15$  $3.7 + 8 = 15$ 4.  $15 = 15$ 

Примеры

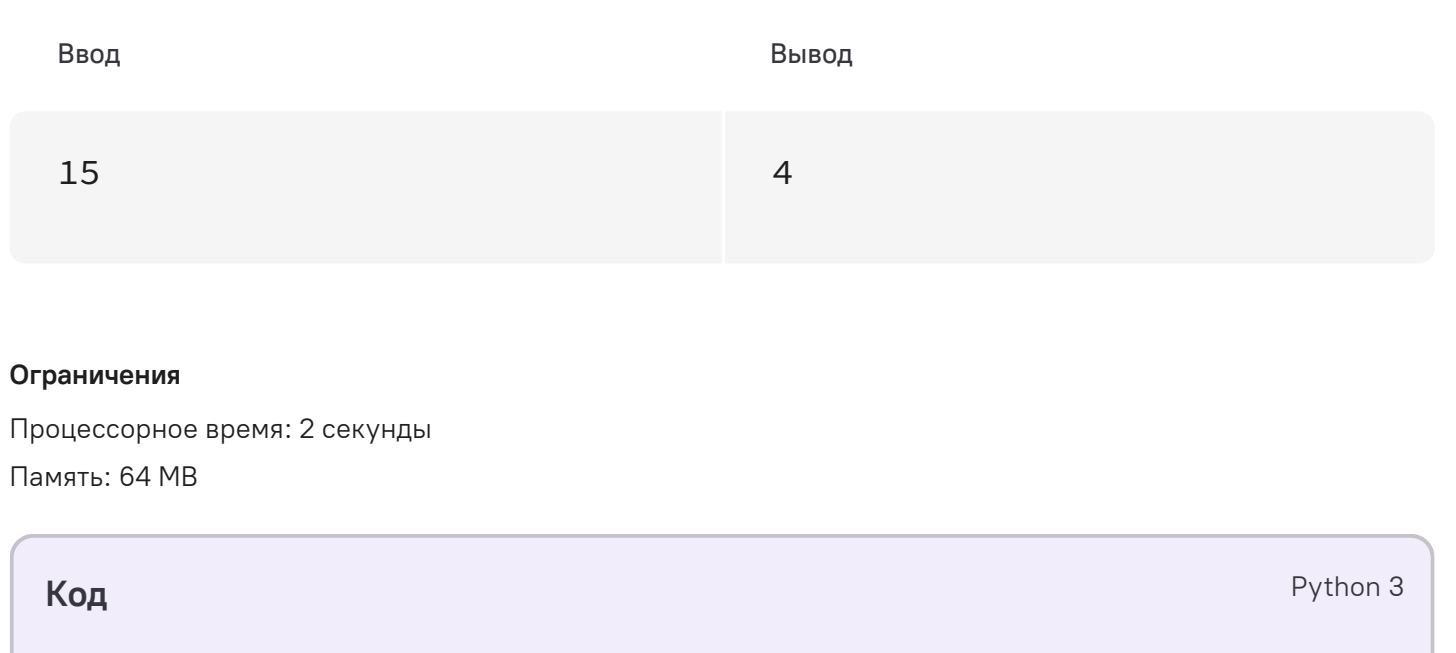

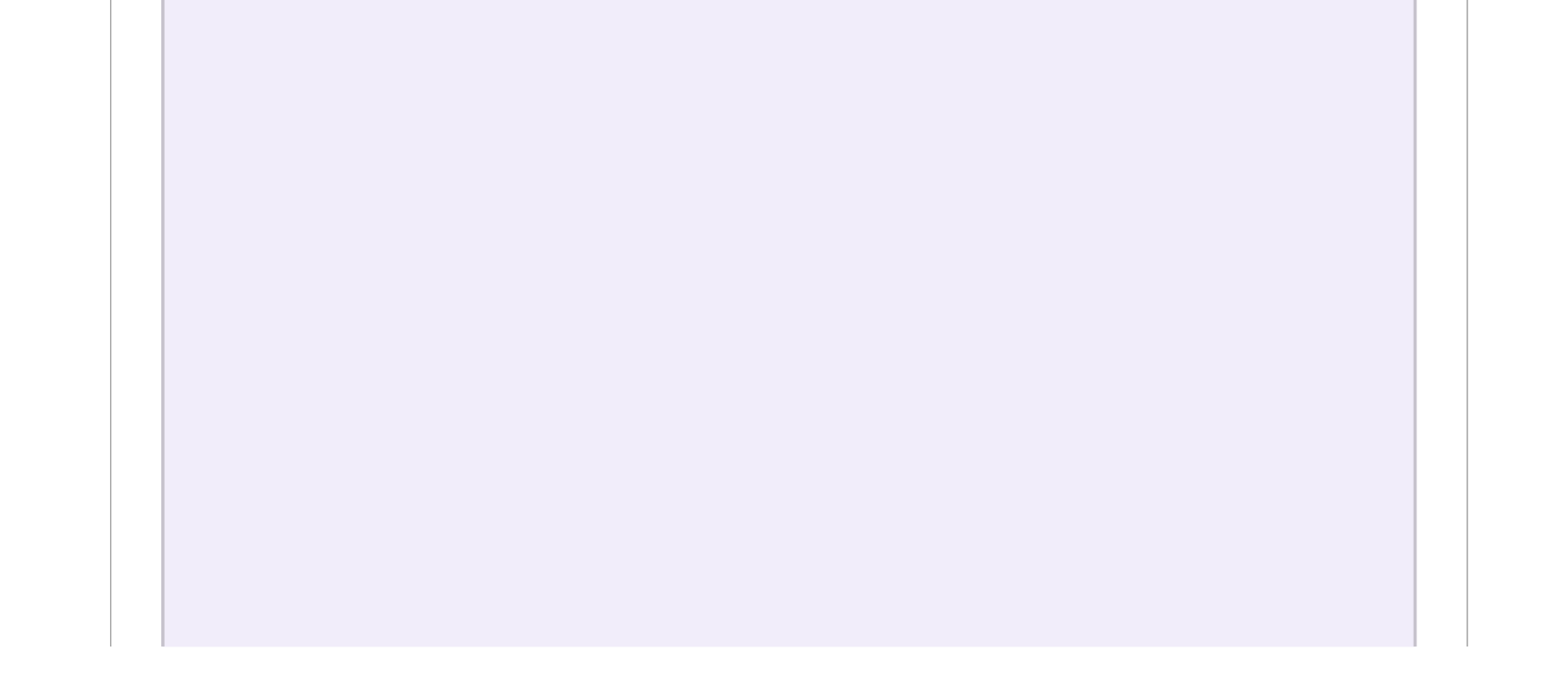

```
1 \quad n = \text{int}(\text{input}())2 k = 13 count = 04 while k * (k + 1) // 2 <= n:
  if k % 2:
      if n % k == 0:
              #print(k, n // k - k // 2, n // k + k // 2)
              count += 1else:
9
     if n % k == k // 2:#print(k, n // k - k // 2 + 1, n // k + k // 2)
              count += 113 k \neq 1print(count)
145
6
7
8
10
11
12
```
2.37е-322 баллов

# Перепутанные арифметические прогрессии

Напомним, что арифметическая прогрессия - это числовая последовательность, каждый член которой, начиная со второго, равен предыдущему, сложенному с постоянным для этой последовательности числом  $d$ , называемым разностью прогрессии. Два ученика выбрали свои начальные данные - два натуральных числа: первый член последовательности  $a_1$  и разность  $d$ , и приготовили карточки с  $n$  первыми элементами своей арифметической прогрессии. Известно, что у них оказались различными как  $a_1$ , так и  $d$ .

Неизвестно кто виноват в произошедшем, но все карточки перемешались. Ребята так расстроились, что абсолютно забыли свои начальные данные! Помогите им!

# Формат входных данных

Первая строка входных данных содержит одно натуральное число  $n (5 \le n \le 100000)$ . Во второй строке находятся  $2 \cdot n$  натуральных чисел  $a_i$ , записанных в порядке неубывания — элементы двух объединенных последовательностей ( $1 \leq a_i \leq 10^9$ ). Гарантируется, что входные данные соответствуют условию задачи.

# Формат выходных данных

Выведите в порядке возрастания *п* натуральных чисел - элементы арифметической прогрессии, которая начинается с первого элемента объединенной последовательности.

# Система оценивания

Баллы за каждый тест начисляются независимо.

Примеры

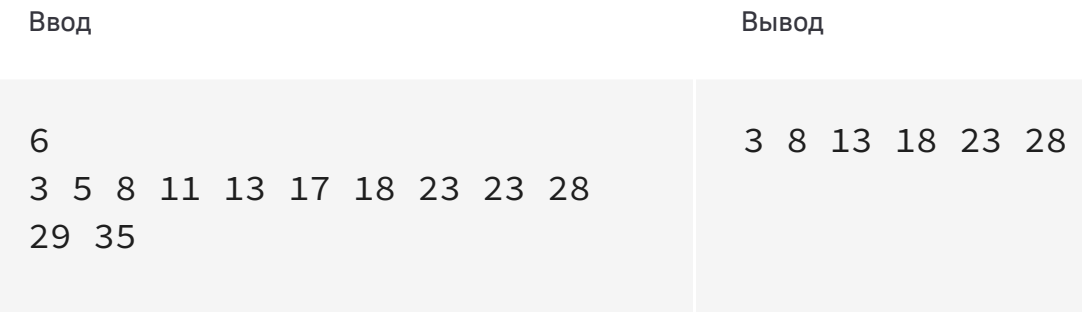

#### Ограничения

Процессорное время: 2 секунды Память: 64 МВ

Код

Python 3

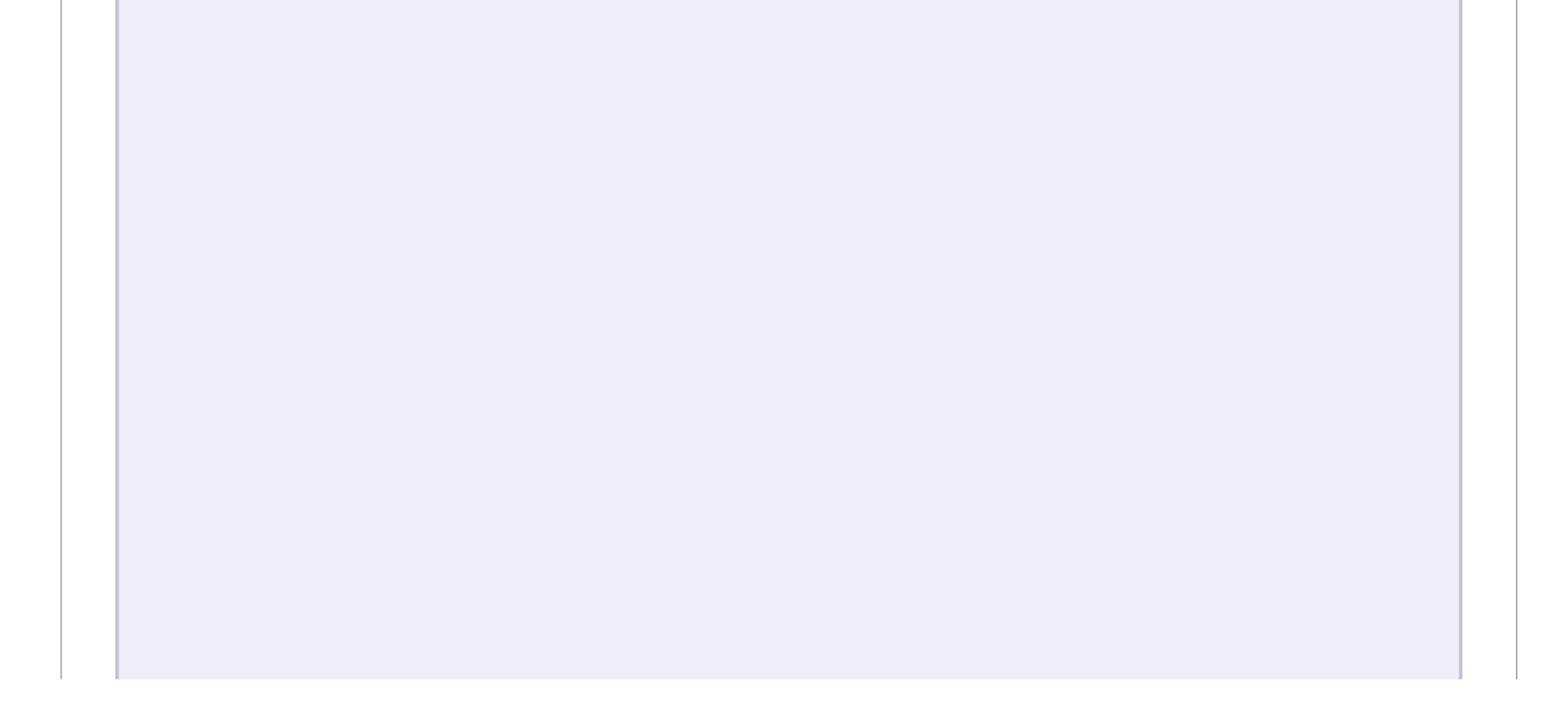

```
def check(A, B):
        if len(A) != n or len(B) != n:
           return False
        d1 = A[1] - A[0]d2 = B[1] - B[0]flag_1 = Truefor i in range(2, len(A)):
            if A[i] - A[i - 1] != d1:
               flag_1 = Falseflag_2 = True
        for i in range(2, len(B)):
            if B[i] - B[i - 1] != d2:
               flag_2 = Falseif flag_1 and flag_2 and d1 != d2:
            return True
        return False
    n = int(input())L = list(map(int, input().split()))
21 a1 = L[0]# 1
22
23 d1 = L[1] - L[0]24 A = [L[0], L[1]]25 next_a = L[1] + d126 B = []27 for i in range(2, len(L)):
       if L[i] == next_a and len(A) < n:
           A.append(L[i])
           next_a += d1else:
            B.append(L[i])
33 if check(A, B):
        f1 = Trueans1 = Aelse:
36
37 f1 = False# 2
38
39 d1 = L[2] - L[0]40 A = [L[0], L[2]]41 next_a = L[2] + d1B = [L[1]]for i in range(3, len(L)):
        if L[i] == next_a and len(A) < n:
            A.append(L[i])
           next_a += d1else:
            B.append(L[i])
1
2
3
4
5
6
7
8
9
10
11
12
13
14
15
16
17
18
19
20
28
29
30
31
32
34
35
42
43
44
45
46
47
48
```

```
if check(A, B) and L[1] != L[2]:
        f2 = Trueans2 = Aelse:
        f2 = False# 3
    d2 = L[2] - L[1]B = [L[1], L[2]]next_b = L[2] + d2A = [L[0]]for i in range(3, len(L)):
        if L[i] == next_b and len(B) < n:
             B.append(L[i])
            next_b += d249
50
51
52
53
54
55
56
57
58
59
60
61
62
```

```
else:
           A.append(L[i])
   if check(A, B):
       f3 = Trueans3 = Aelse:
       f3 = Falseif f1 = True and f2 = False and f3 = False:
       print(' '.join(str(i) for i in ans1))
   elif f1 == False and f2 == True and f3 == False:
       print(' '.join(str(i) for i in ans2))
   elif f1 == False and f2 == False and f3 == True:
       print(' '.join(str(i) for i in ans3))
  elif f1 = False and f2 = True and f3 = True and L[2] = L[3]:
       print(' '.join(str(i) for i in ans3))
   else:
       print('Ambiguity')
#print(f1, f2, f3)
8063
64
65
66
67
68
69
70
71
72
73
74
75
76
77
78
79
```
7.1е-322 баллов

# Разложение на множители

Факторизацией называется разложение произвольного натурального числа  $n$  в произведение целых положительных чисел, больших 1. Два разложения числа  $n$ , которые отличались лишь порядком сомножителей, будем считать одинаковыми. Например, число 12 имеет четыре различные факторизации:  $12, 6 \cdot 2, 4 \cdot 3$  и  $3 \cdot 2 \cdot 2$ . Так как всех факторизаций может быть много, будем выделять такие, у которых наибольший множитель не превосходит заданного числа т.

Вам необходимо подсчитать количество факторизаций данного числа п с наибольшим множителем, не превосходящим т.

# Формат входных данных

В единственной строке записаны два целых числа *n* и *m* ( $1 < n \leq 10^{11}$ ,  $1 < m \leq n$ ).

# Формат выходных данных

Выведите одно целое число - искомое количество факторизаций.

# Система оценивания

Баллы за каждый тест начисляются независимо.

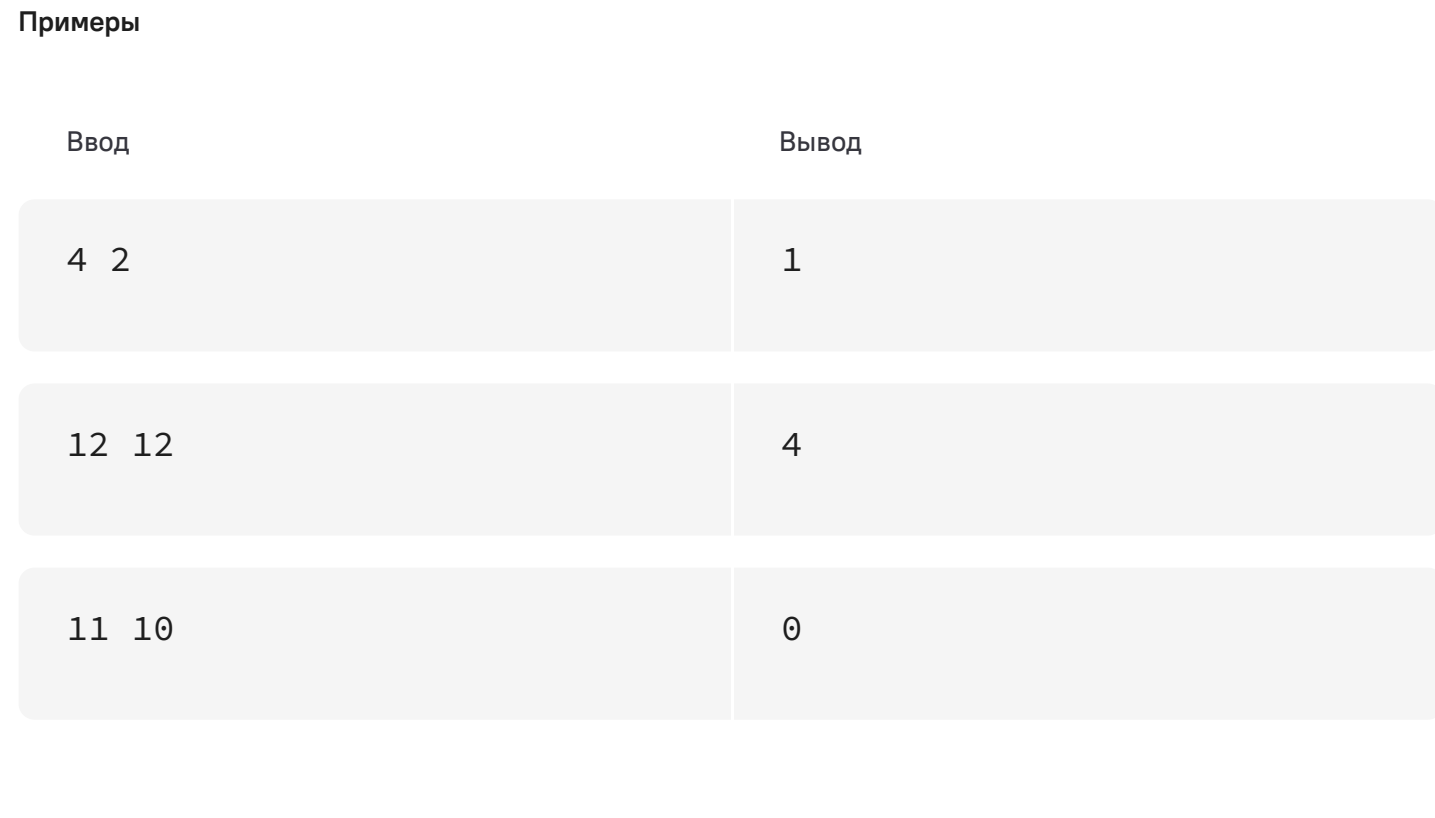

#### Ограничения

Процессорное время: 3 секунды Память: 256 МВ

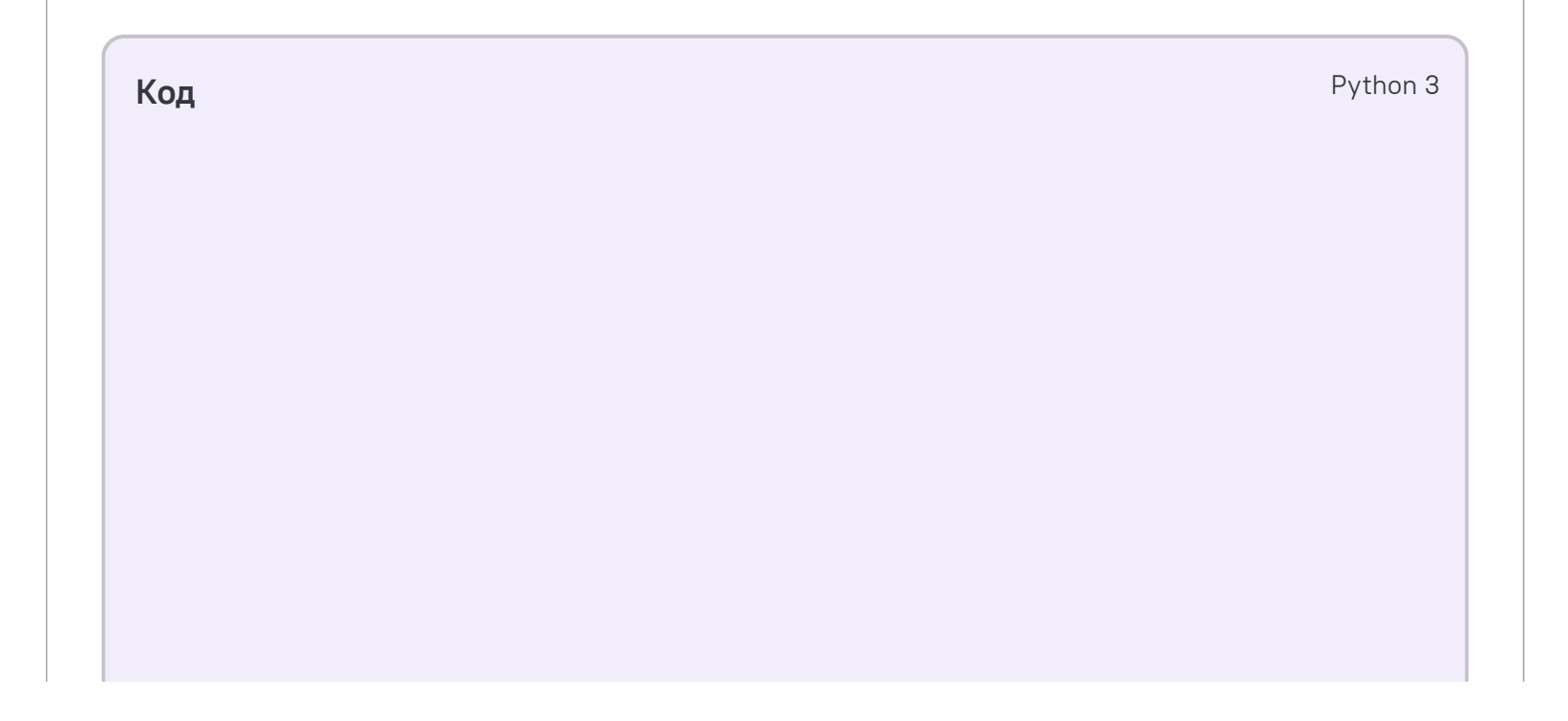

```
1 D = dict()
 2 f = []def Fact(n, m):
3
  if m == 1 and n > 1: return 0
     if n == 1: return 1if (n, m) in D:
     return D[(n, m)]
     s = 0for el in f:
10
     if el > m: break
       if n % el == 0:
       s += Fact(n // el, min(el, n//el))
   D[(n, m)] = sreturn s
   n, m = map(int, input().split())
20 \t i = 121 while i * i < n:
22 if n % i == 0:
    f.append(i)
   f.append(n // i)25 i + = 1
26 if i * i == n:
f.append(i)
27
f.sort()
28
29 f = f[1:]print(Fact(n, m))
4
5
6
7
8
9
11
12
13
14
15
16
17
18
19
23
24
30
31
```
4.74e-322 баллов

# Восстанови порядок

В очереди стояли  $n$  человек, у каждого из которых на футболке сзади написан свой собственный номер от  $1$ до  $\,n.$  На следующий день каждый помнил за кем именно он стоял, но не помнил состояние очереди в целом.

Вам необходимо по этой информации восстановить порядок стоявших в очереди людей.

# Формат входных данных

В первой строке записано одно целое число  $n-$  количество людей в очереди ( $2\leq n\leq 5\cdot 10^5$  ). Следующие  $n-1$  строк содержат по два разделённых пробелом целых числа  $a$  и  $b=\,$ номера на футболках стоявших рядом друг с другом людей, где  $a$  — номер на футболке человека, стоявшего перед человеком в футболке с номером  $b$   $(1 \le a, b \le n)$ . Порядок этих пар произвольный.

В единственной строке запишите через пробел  $n$  целых чисел — номера на футболках фанатов в обратном порядке очереди.

# Формат выходных данных

Если возможных порядков несколько, то выведите любой из них.

### Система оценки

Баллы за каждый тест начисляются независимо.

#### **Примеры**

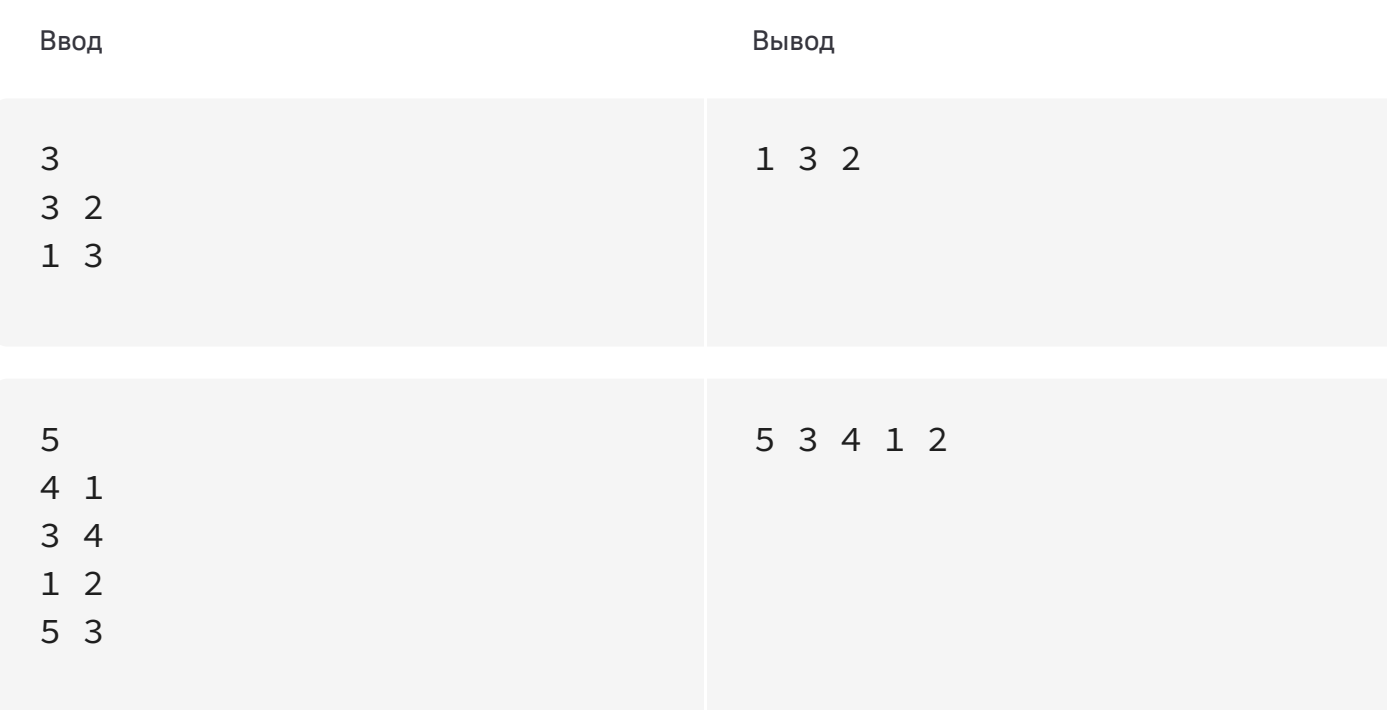

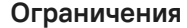

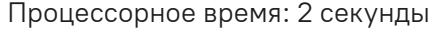

Память: 256 MB

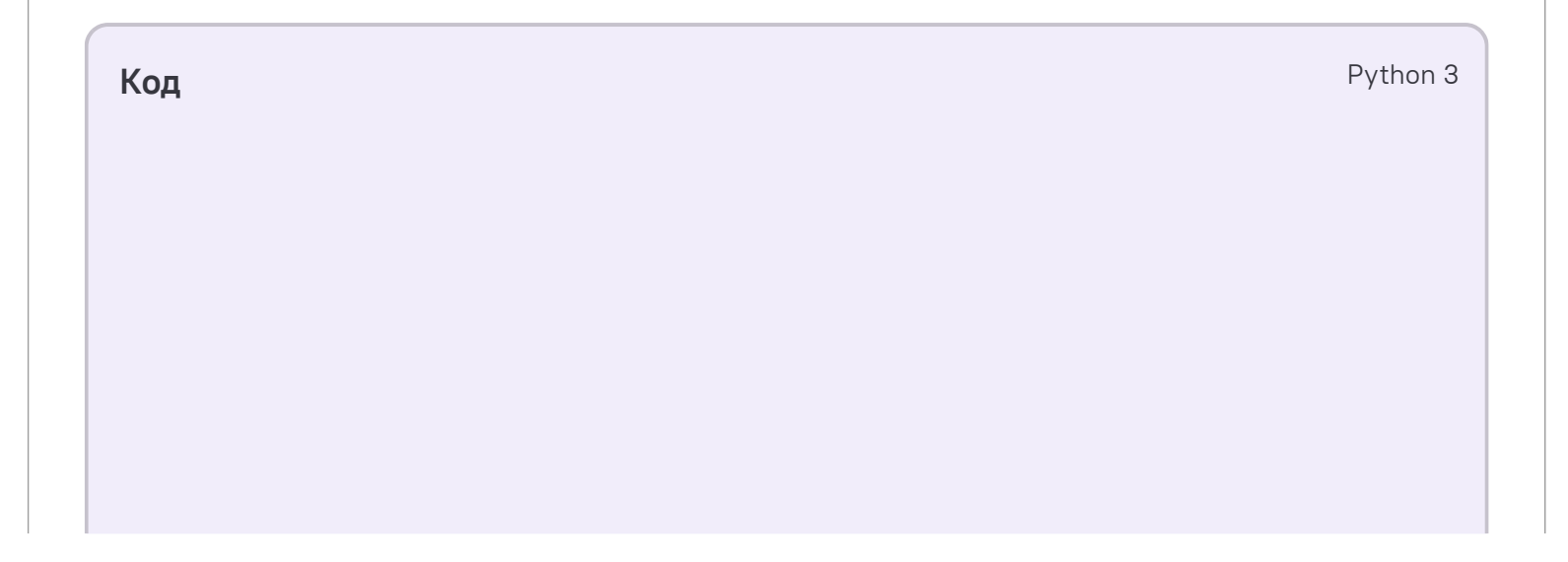

```
def main():
        from sys import stdin, stdout
        n = int(stdin.readline())
        is\_first = [True] * (n + 1)next = [-1] * (n + 1)for i in range(n - 1):
            a, b = list(map(int, input().split()))
            next[a] = bis_first[b] = False
        cur = -1for i in range(1, n + 1):
           if is_first[i]:
                cur = ist = [0] \times nfor i in range(n):
            st[i] = curcur = next[cur]stdout.write(" ".join(map(str, st)))
    main()
1
2
3
4
5
6
7
8
9
10
11
12
13
14
15
16
17
18
19
20
21
22
23
24
25
26
27
28
```
4.74e-322 баллов

### Январская снежинка

Никто не ждал, но в Москву опять пришла зима, и выпал снег. На сегодняшнем уроке весь класс рисует зимний лес. К сожалению, с передачей художественных образов изобразительными методами дела у Тимофея обстоят из рук вон плохо. Но хоть что-то нарисовать нужно, поэтому Тимофей рисует снежинку по клеточкам.

Каждая снежинка имеет восемь лучей, исходящих из общего центра (вообще-то, у обычной снежинки шесть лучиков, но Иван относит себя к авангардистам и отвергает традиционные формы), причем длины лучиков могут быть разными. Испортив несколько листов бумаги, юный художник решил поручить низменную работу по отрисовке своей возвышенной творческой идеи компьютеру. Через пару минут результат был готов.

Единственная строка входных данных содержит восемь натуральных чисел  $x_i \;(1 \leqslant x_i \leqslant 20)$  , записанных через пробел — длины лучей снежинки в порядке обхода по часовой стрелке. Первое число соответствует направлению вверх. Обратите внимание, что центральная клетка тоже является частью луча.

Докажите Ивану, что ничего особо трудного в этой работе нет — напишите программу, формирующую изображение снежинки с заданными длинами лучей.

#### Формат входных данных

### Формат выходных данных

Выведите изображение заданной снежинки. Лучи отрисовываются с помощью символов '#' (ASCII код 35) на фоне символов '.' (ASCII код 46). Программа не должна выводить строк или столбцов, состоящих только из символов фона.

#### Система оценки

Баллы за каждый тест начисляются независимо.

Решения, верно работающие при лучиках одинаковой длины, получат не менее  $25$  баллов.

**Примеры**

Ввод Вывод

1 2 3 4 5 6 7 8 #..........

.#......... ..#........ ...#....... ....#......

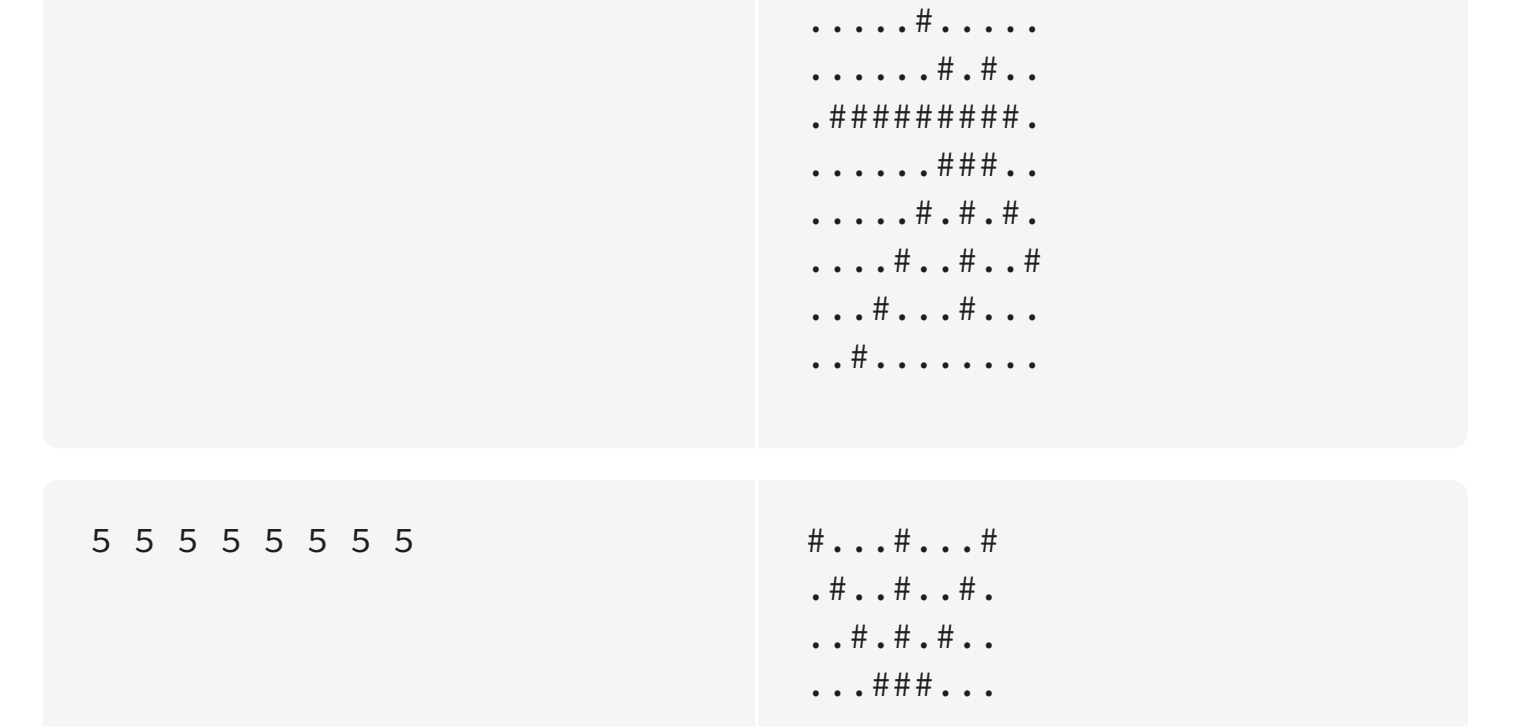

```
#########
...###...
..#.#.#..
.#..#..#.
#...#...#
```
#### **Ограничения**

Процессорное время: 2 секунды Память: 64 MB

#### **Код** C++

#include <iostream> #include <cmath> #include <string> #include <vector> using namespace std; int main()  $\{$ vector  $\langle \text{int} \rangle$   $L(8)$ ; for (int i = 0; i < 8; ++i) cin >>  $L[i]$ ; int  $n = max(max(L[0], L[1]), L[7]) + max(max(L[3], L[4]), L[5])$  $-1;$  $int m = max(max(L[1], L[2]), L[3]) + max(max(L[5], L[6]), L[7])$  $-1;$ char  $M[n][m]$ ; for (int  $i = 0$ ;  $i < n$ ; ++i) for (int  $j = 0$ ;  $j < m$ ; ++j)  $M[i][j] = '.'$ ; int center\_x =  $max(max(L[0], L[1]), L[7]) - 1;$ int center\_y =  $max(max(L[5], L[6]), L[7]) - 1;$ int  $C[8][2] = \{ \{-1, 0\}, \{-1, 1\}, \{0, 1\}, \{1, 1\}, \{1, 0\}, \{1, -1\},\$  $\{0, -1\}, \{-1, -1\}\};$ for (int i = 0; i < 8; ++i) { int  $x = center_x;$ int  $y = center_y;$ for (int  $j = 0$ ;  $j < L[i]$ ; ++j) {  $M[x][y] = '$ #';  $x$  +=  $C[i][0]$ ;  $y := C[i][1];$ } 1 2 3 4 5 6 7 8 9 10 11 12 13 14 15 16 17 18 19 20 21 22 23 24 25 26 27 28 29 30

```
}
31
        for (int i = 0; i < n; ++i) {
             for (int j = 0; j < m; ++j)
             cout \leq M[i][j];cout << endl;
        }
        return 0;
    }
32
33
34
35
36
37
38
39
```
4.74e-322 баллов

# Магия чисел

Стёпа верит в магию чисел и считает своим лучшим другом число  $34$ , а злейшим врагом — число  $43$ . Сегодня Стёпе для годового отчета нужно составить из набора цифр одно число. Стёпа руководствуется следующими правилами:

- 1. В составе числа не может быть комбинаций рядом стоящих цифр « $43$ »;
- 2. Комбинаций « $34$ » в составе числа, наоборот, должно быть как можно больше;
- 3. Получившееся число должно быть максимально возможным.

В единственной строке входных данных через пробел записаны десять чисел – количества цифр каждого вида в порядке от  $0$  до  $9$  в наборе. Гарантируется, что в наборе существует хотя бы одна цифра больше нуля.

Выведите одно натуральное число - ответ на задачу. Гарантируется, что длина выводимого числа не превысит  $250\mathrm{.}$ 

Поскольку Стёпа очень занят, работу поручили Вам.

# Формат входных данных

### Формат выходных данных

### Система оценки

Баллы за каждый тест начисляются независимо.

**Примеры**

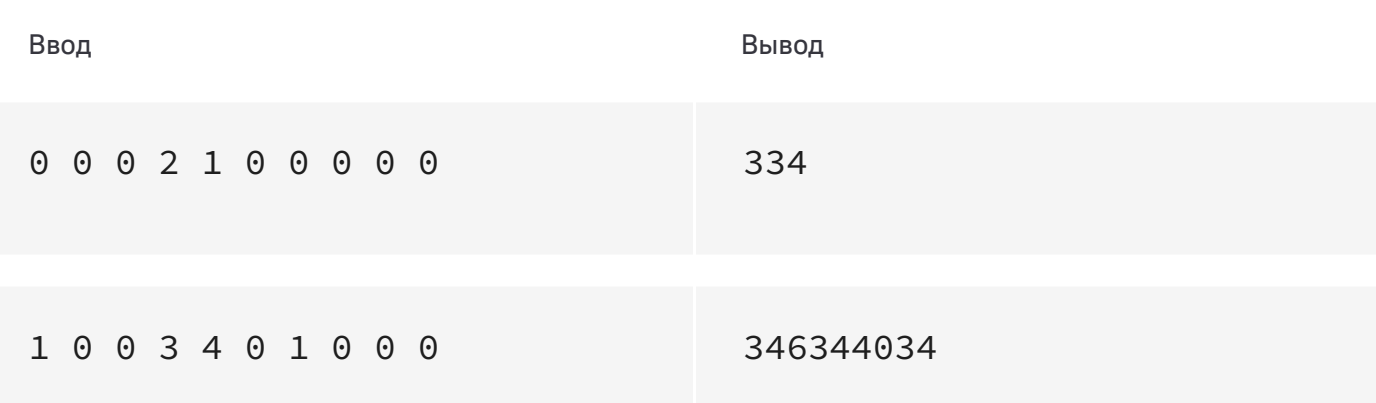

#### **Ограничения**

Процессорное время: 2 секунды Память: 64 MB

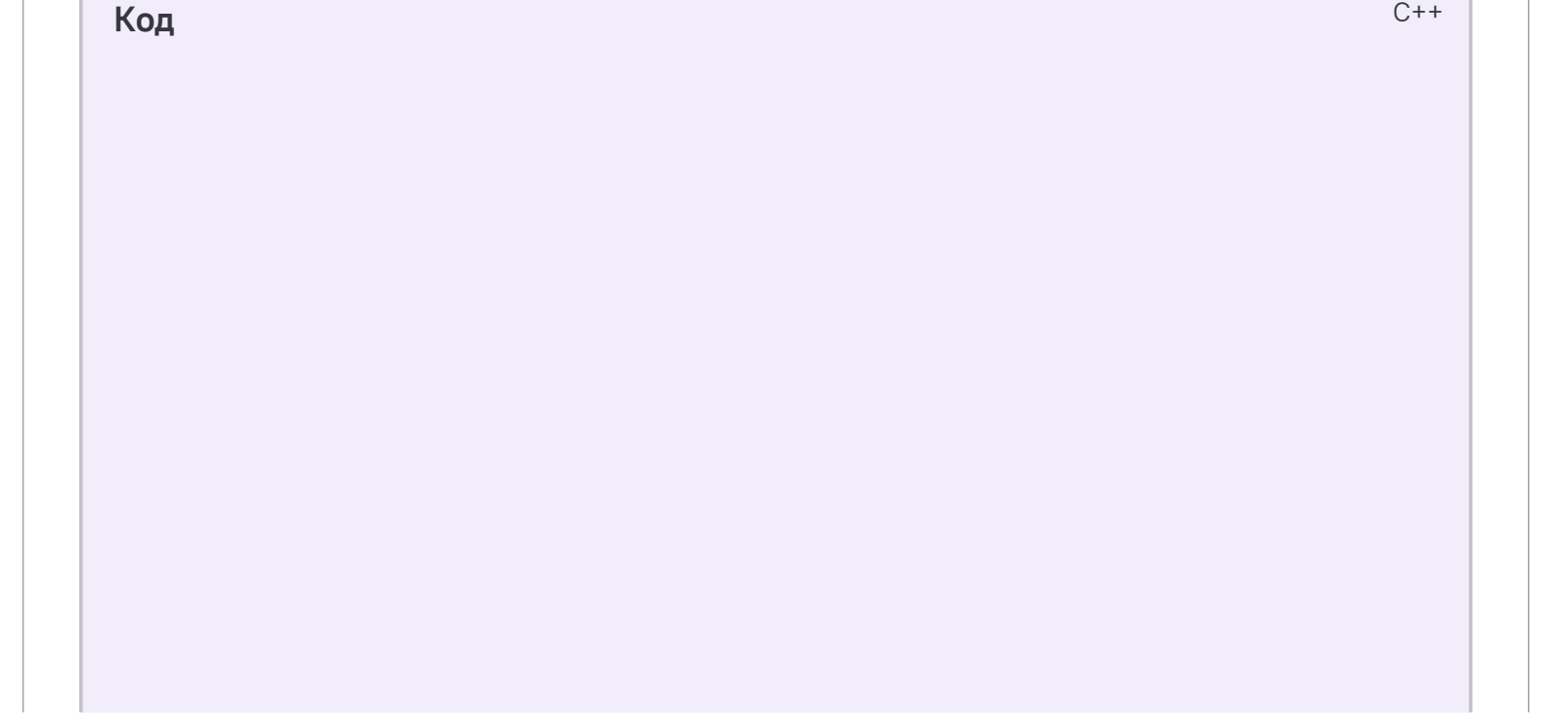

```
#include <iostream>
    #include <string>
    #include <cmath>
    using namespace std;
   int L[10];
    int main(){
         for (int i = 0; i < 10; ++i) cin >> L[i];
         string digits = "";
         string ans;
         for (int i = 9; i > = 0; -i)if (i != 3 and i != 4)for (int j = 0; j < L[i]; ++j)
             digits += to_string(i);
         int count_34 = min(L[3], L[4]);if (L[3] == 0 \text{ or } L[4] == 0) {
            ans = ";
         for (int i = 9; i >= 0; --i)
             for (int j = 0; j < L[i]; ++j)
                ans += to_string(i);
        L[3] = 0;L[4] = 0;}
       else if \text{(count_34} < \text{digits.size() + 1) }// this is the case when the number of digits-splitter is more
    than needed
        ans = ^{\text{III}};
        int i = 0;
        while (i \le digits.size() and digits[i] > '2')
             i \neq 1;while (i \le digits.size() and L[3] > 0 and L[4] > 0) {
             digits = digits.insert(i, "34");L[3] -= 1;
             L[4] -= 1;
             i \neq 3;}
        while (L[3] > 0 and L[4] > 0) {
             i = \text{digits}.find("34");i = 1;digits = digits.insert(i, "34");
             L[3] -= 1;
             L[4] -= 1;
         }
         ans = digits;
     }
    else
        // this is the case when the number of digits-splitter is fewer
     than needed or equal
         if (digits.size() > 0) {
             ans = "34";
             for (int j = 0; j < digits.size(); ++j)
                 ans = ans + digits[j] + "34";
             L[3] -= digits.size() + 1;
             L[4] -= digits.size() + 1;
1
2
3
4
5
6
7
8
9
10
11
12
13
14
15
16
17
18
19
20
21
22
23
24
25
26
27
28
29
30
31
32
33
34
35
36
37
38
39
40
41
42
43
44
45
46
47
48
49
50
51
52
53
54
55
56
57
58
59
60
```

```
}
         else {
              ans = ";
             for (int j = 0; j < L[3]; ++j) ans += "3";
             for (int j = 0; j < L[4]; ++j) ans += "4";
             L[3] = 0;L[4] = 0;}
     // now let's place the rest of the fours.
    if (L[4]){
         if (ans.find("2") >= \theta and ans.find("2") < ans.size()) {
              string s4 = "";for (int j = 0; j < L[4]; ++j) s4 += "4";
              ans.insert(ans.find("2"),s4);
         }
         else if (ans.find("1") >= \theta and ans.find("1") < ans.size()) {
              string s4 = 11;
              for (int j = 0; j < L[4]; ++j) s4 += "4";
              ans.insert(ans.find("1"),s4);
         }
         else if (ans.find("0") >= 0 and ans.find("0") < ans.size()) {
              string s4 = "";
              for (int j = 0; j < L[4]; ++j) s4 += "4";
              ans.insert(ans.find("0"),s4);
         }
         else {
                  string s4 = "";
              for (int j = 0; j < L[4]; ++j) s4 += "4";
              ans += s4;
         }
    }
     // now let's place the rest of the threes.
     if (L[3])
         if (ans.back() != '4') {
              string s3 = 10;
             for (int j = 0; j < L[3]; ++j) s3 += "3";
             int j;
             for (j = ans.size() - 1; j >=0; -j)if (ans[j] == '4') break;
             ans = ans.insert(j+2, s3);}
         else {
              int j;
              for (j = ans.size() - 1; j >=0; -j)if (ans[j] == '4') break;
             int k = j;
             while (ans[k] == '4')k = 1;string s3 = "";for (int j = 0; j < L[3]; ++j) s3 += "3";
              ans = ans.insert(k, s3);}
       cout << ans << endl;
       return 0;
61
62
63
64
65
66
67
68
69
70
71
72
73
74
75
76
77
78
79
80
81
82
83
84
85
86
87
88
89
90
91
92
93
94
95
96
97
98
99
100
101
102
103
104
105
106
107
108
109
110
111
112
113
114
115
116
117
118
119
120
121
```
 $\boxed{122}$  $\rightarrow$ 123